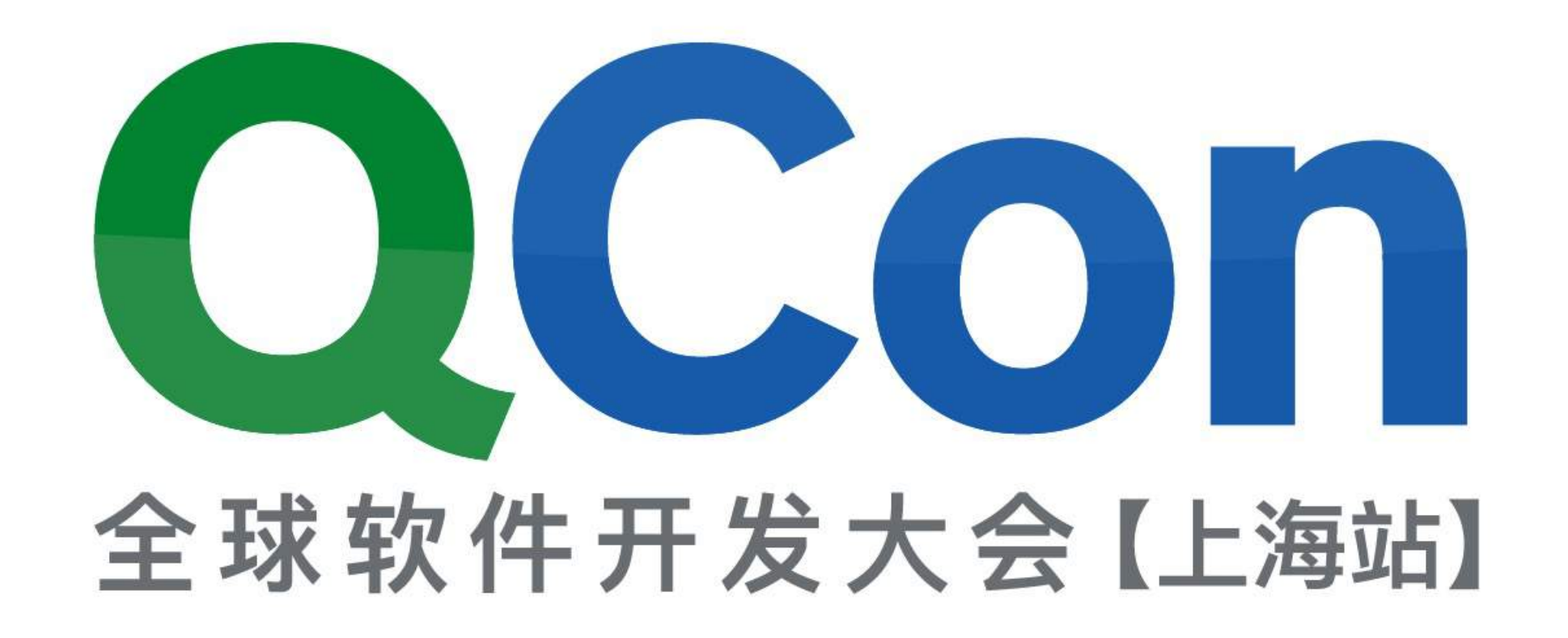

# Topic of your presentation

QCon SHANGHAI 2017

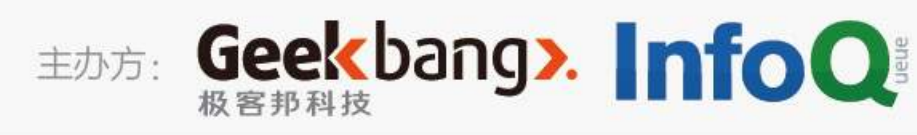

Subtitle / Your Name

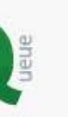

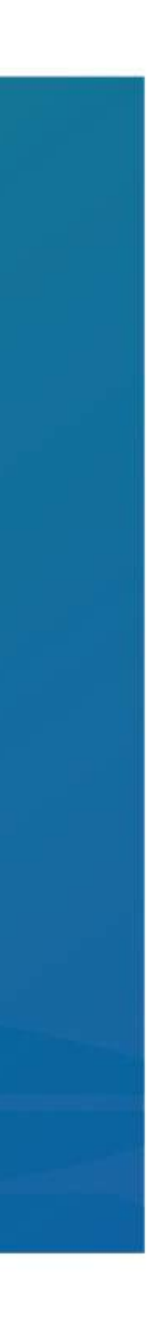

## AWS上的MXNet 深度学习框架 **Getting start MXNet on AWS**

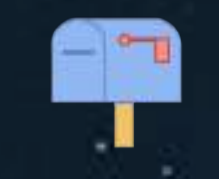

费良宏, AWS Technical Evangelist

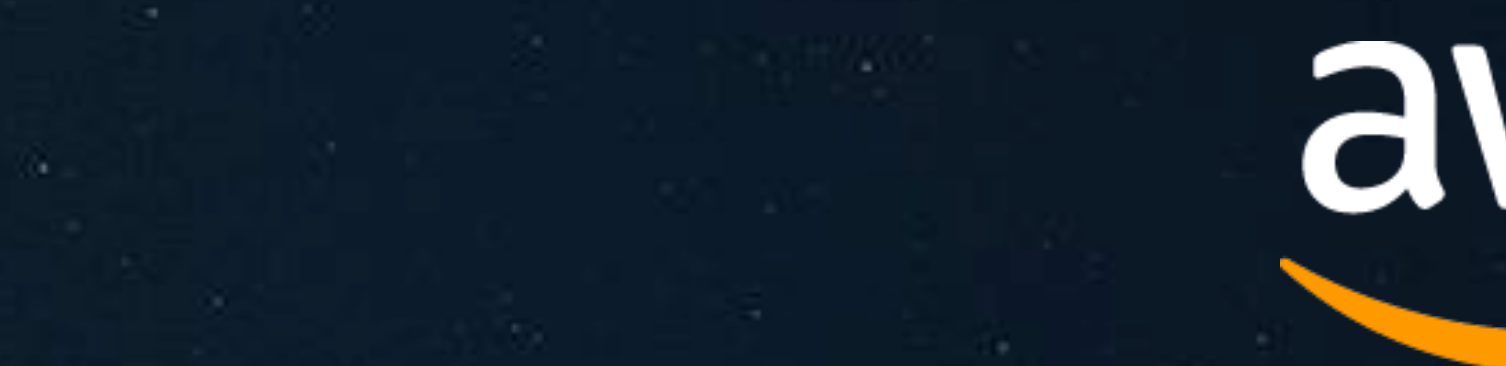

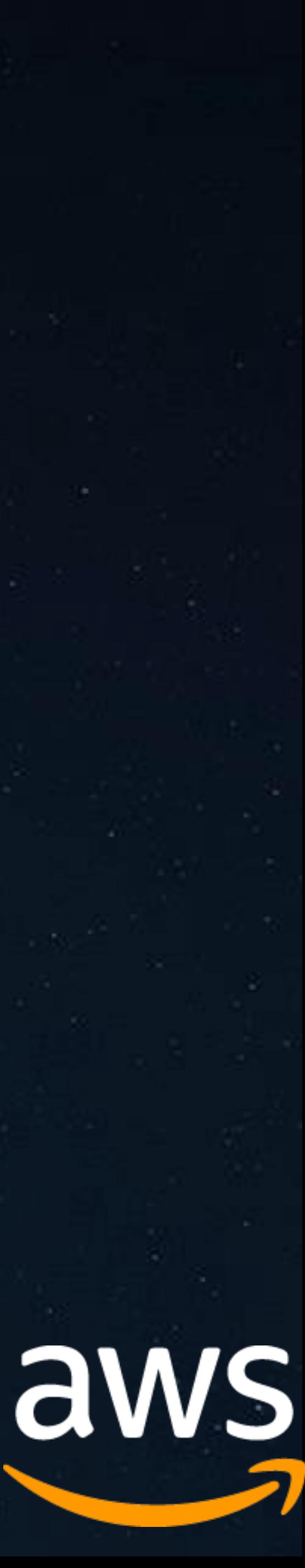

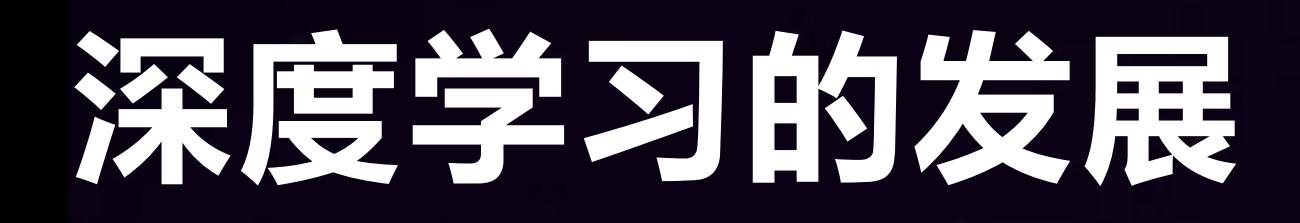

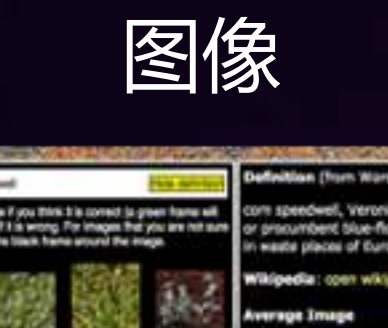

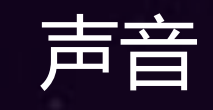

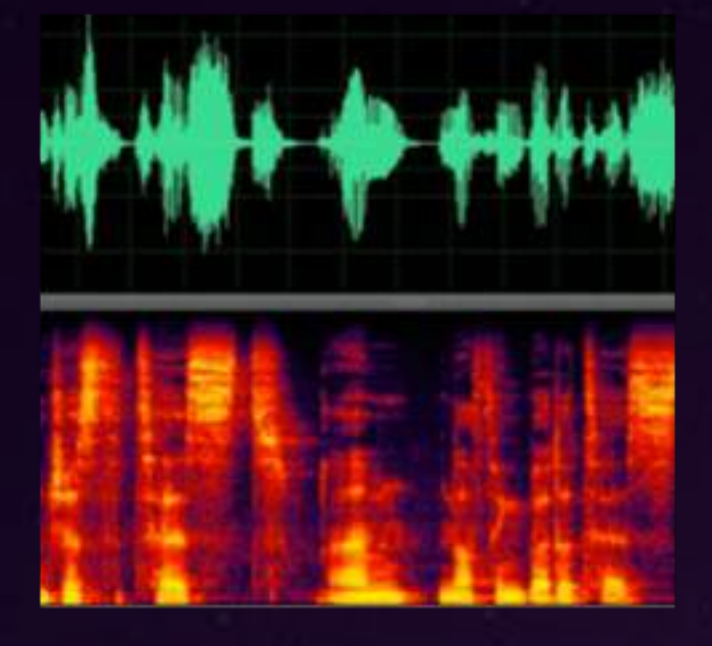

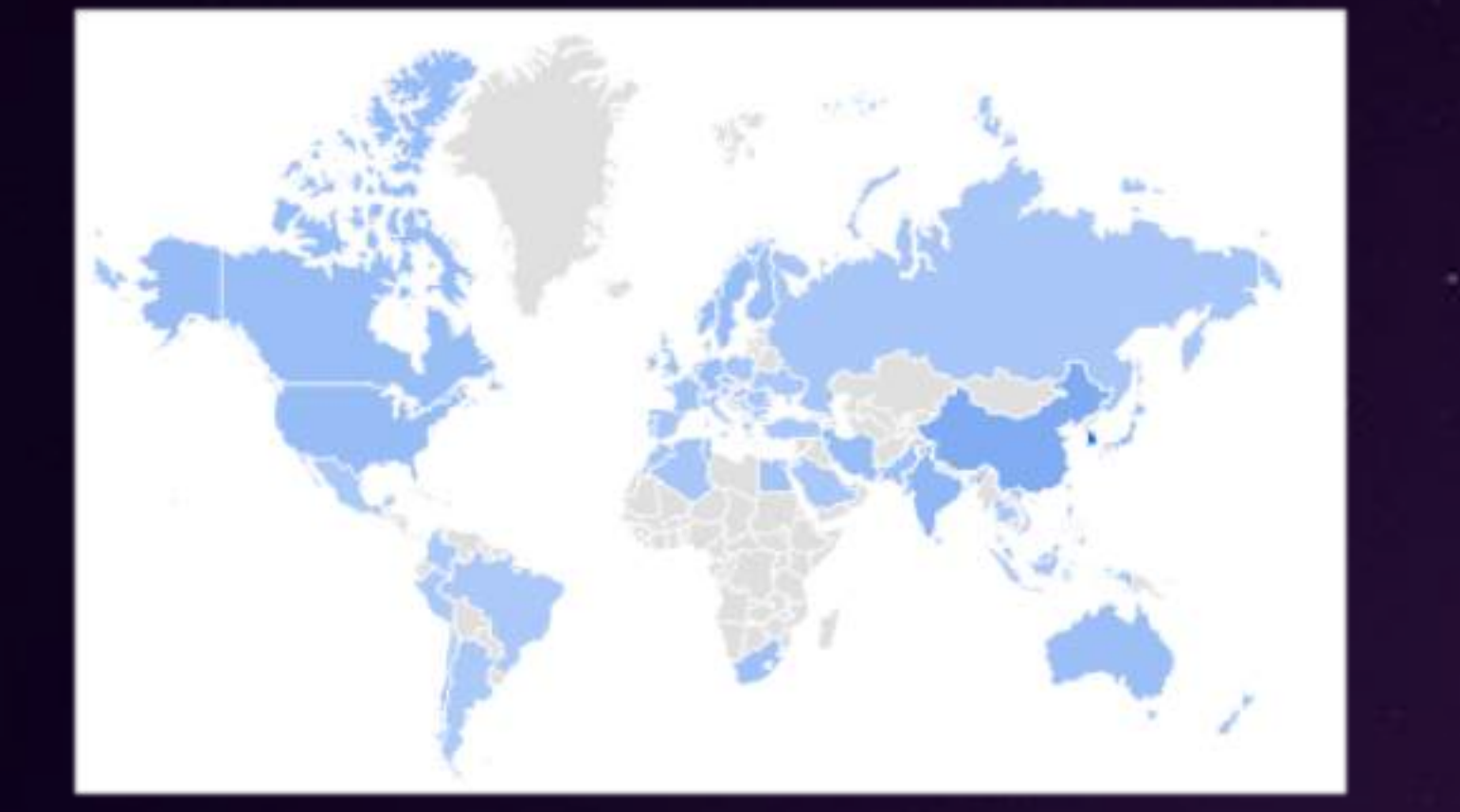

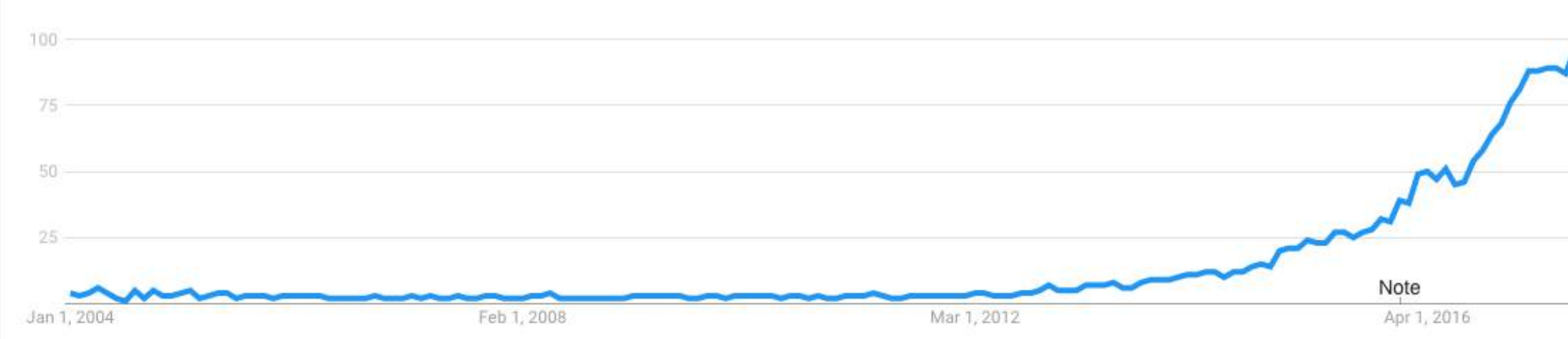

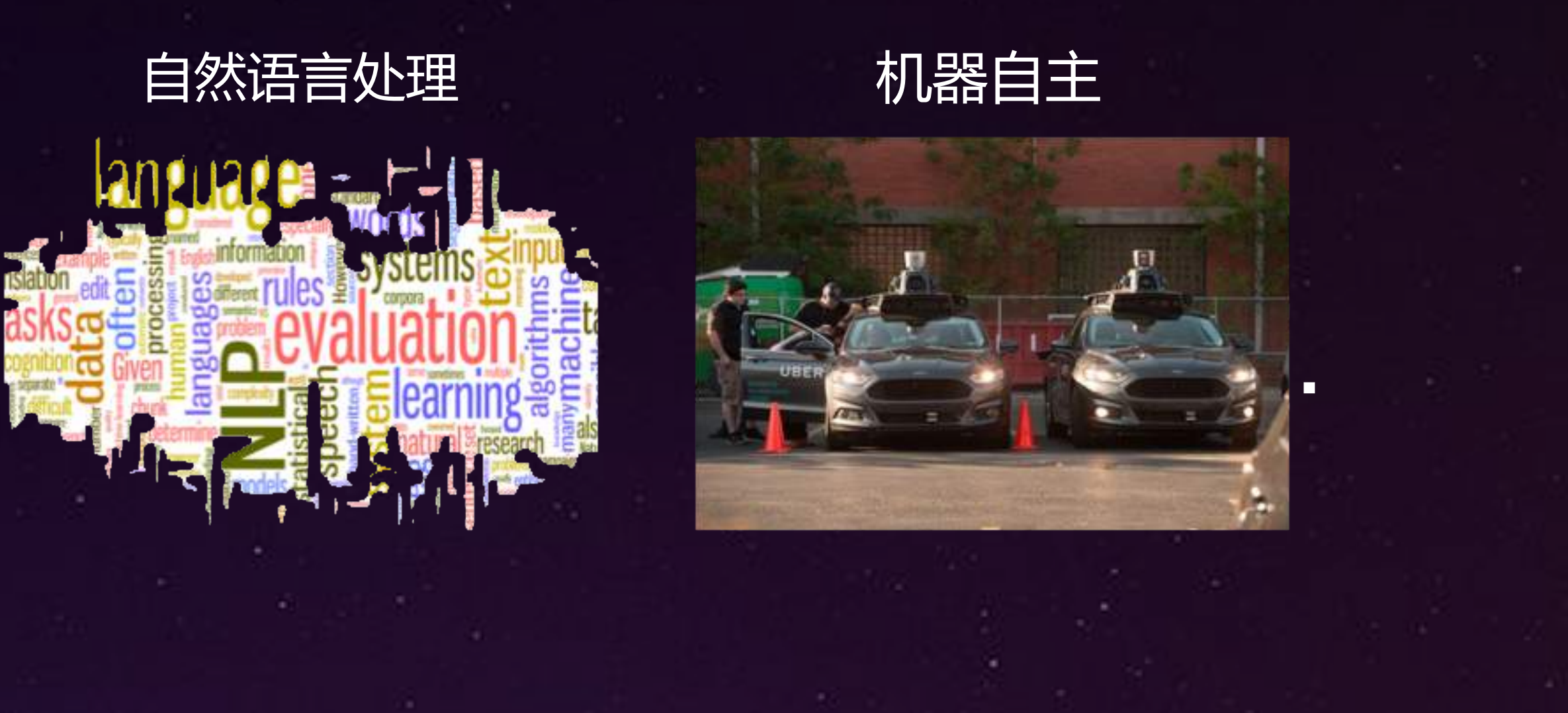

来源:<u>https://trends.google.cor</u>

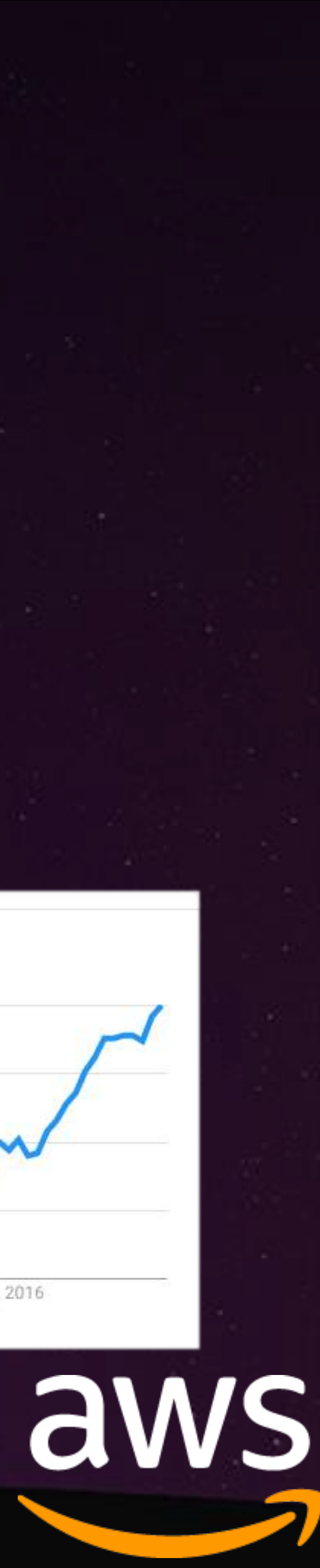

## 深度学习的模型

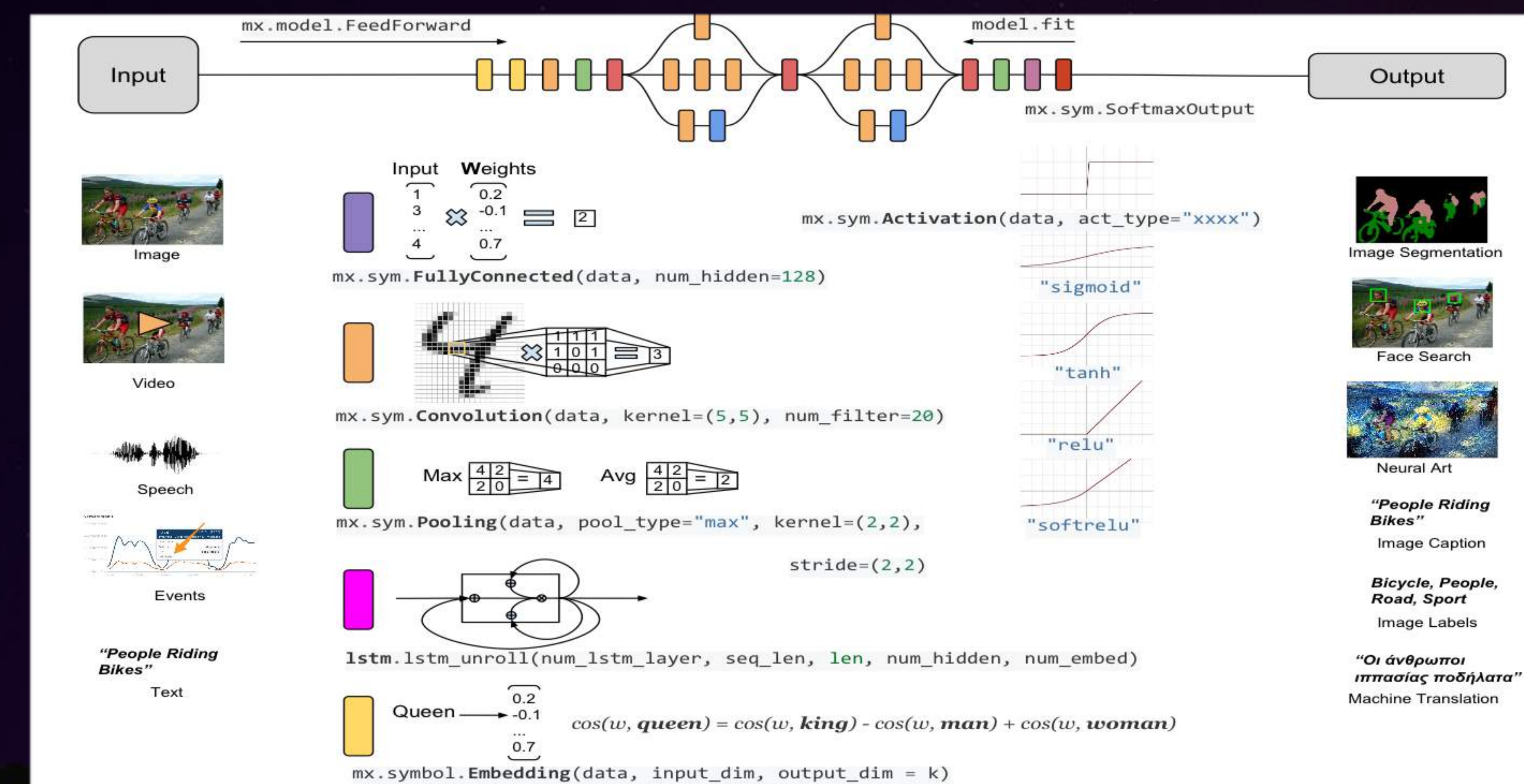

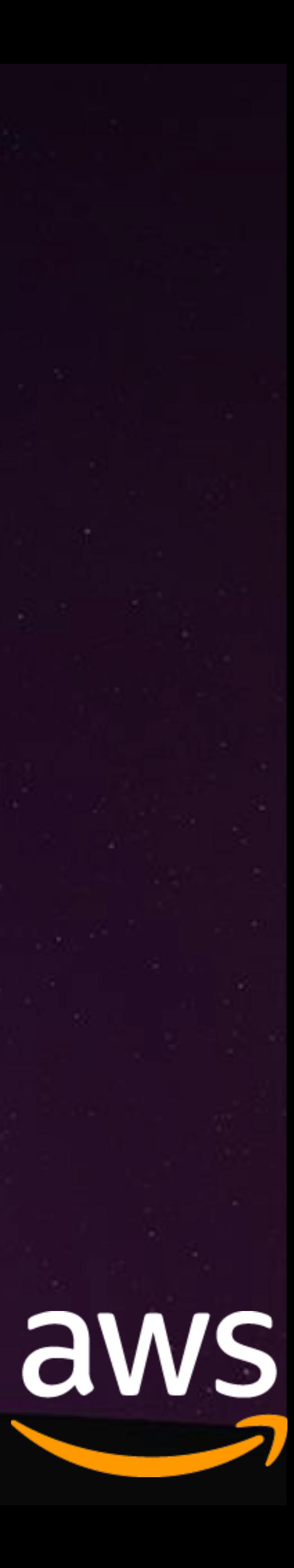

## 深度学习的模型

```
1 #!/usr/bin/env python3
     -*- coding:utf-8 -*-2
    Writen by Lianghong 2017-09-18 12:17:33
 3
   import find_mxnet
 5
   import mxnet as mx
 6
   import importlib
 9 name = "inception-v3"10 net = importlib.import_module("symbol_" + name).get_symbol(2)
11 a = mx.viz.plot</u> -network(net, shape={"data": (1, 1, 299, 299)},
12
       node_attrs={"shape":'rect',"fixedsize":'false'})
13
14 a.render(name)
```
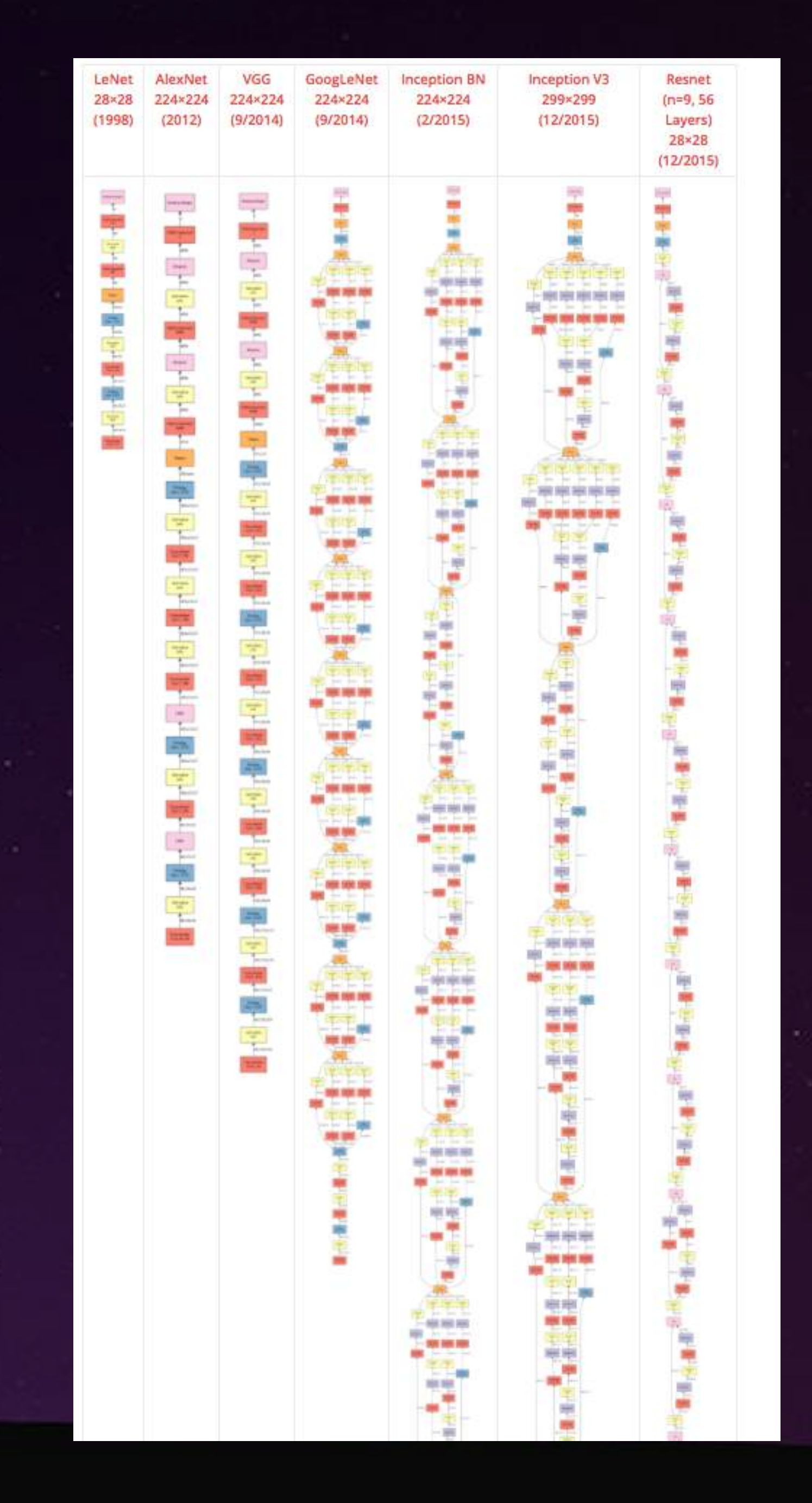

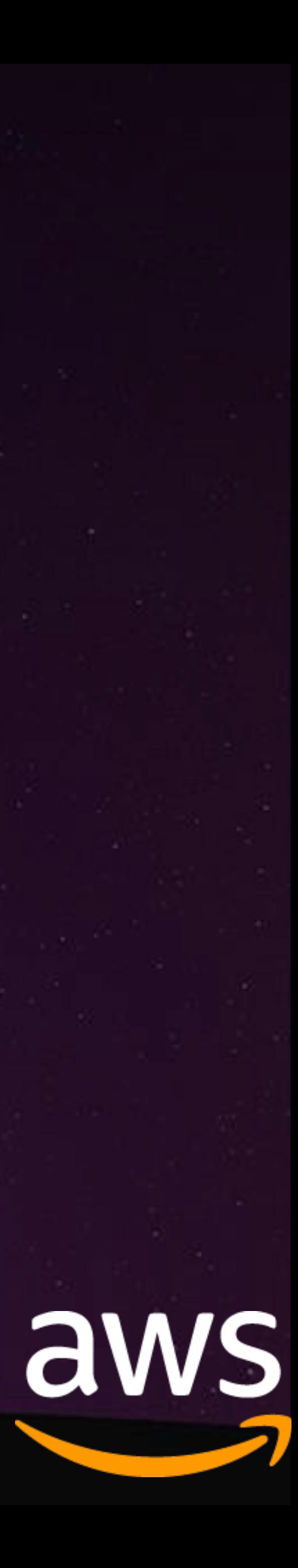

## XT Apache MXNet

- 2015 年项目启动
- 2016年11月 被 Amazon 选中
- 2017年1月成为 Apache 孵化项目
- 当前版本: 0.11
- 代码贡献者 : 428 人
- Star 数量: 11,262
- 许可证 : Apache 2.0

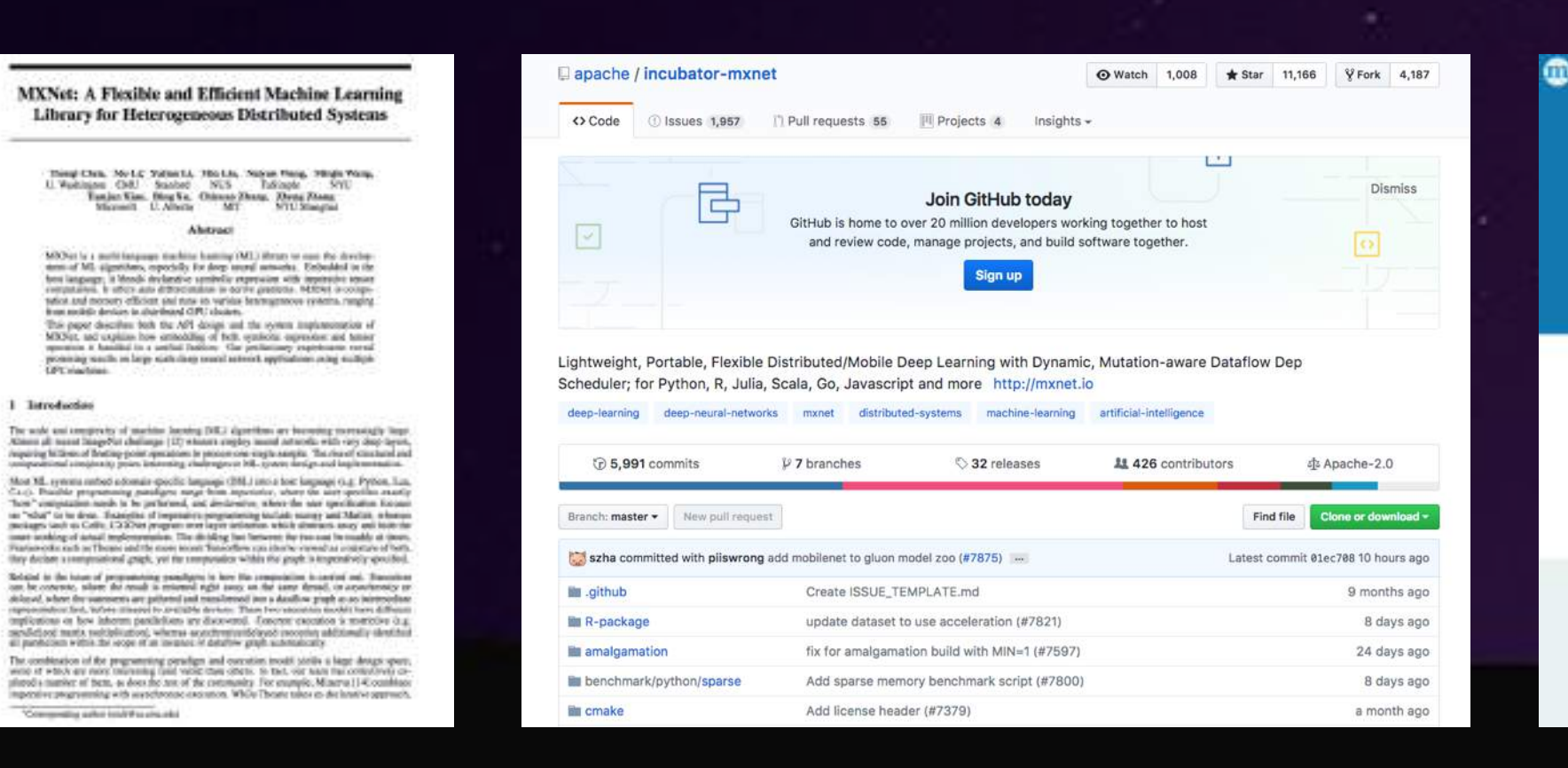

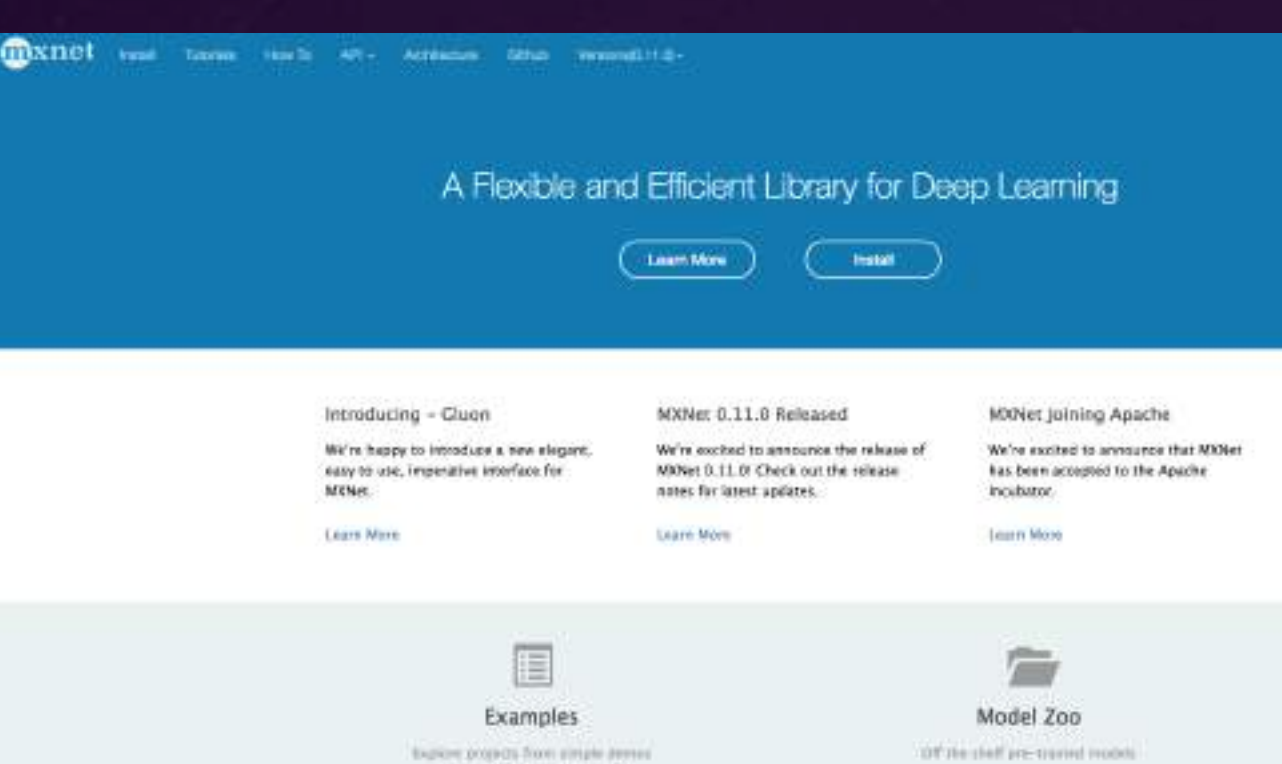

Apr 26, 2015 - Sep 18, 2017

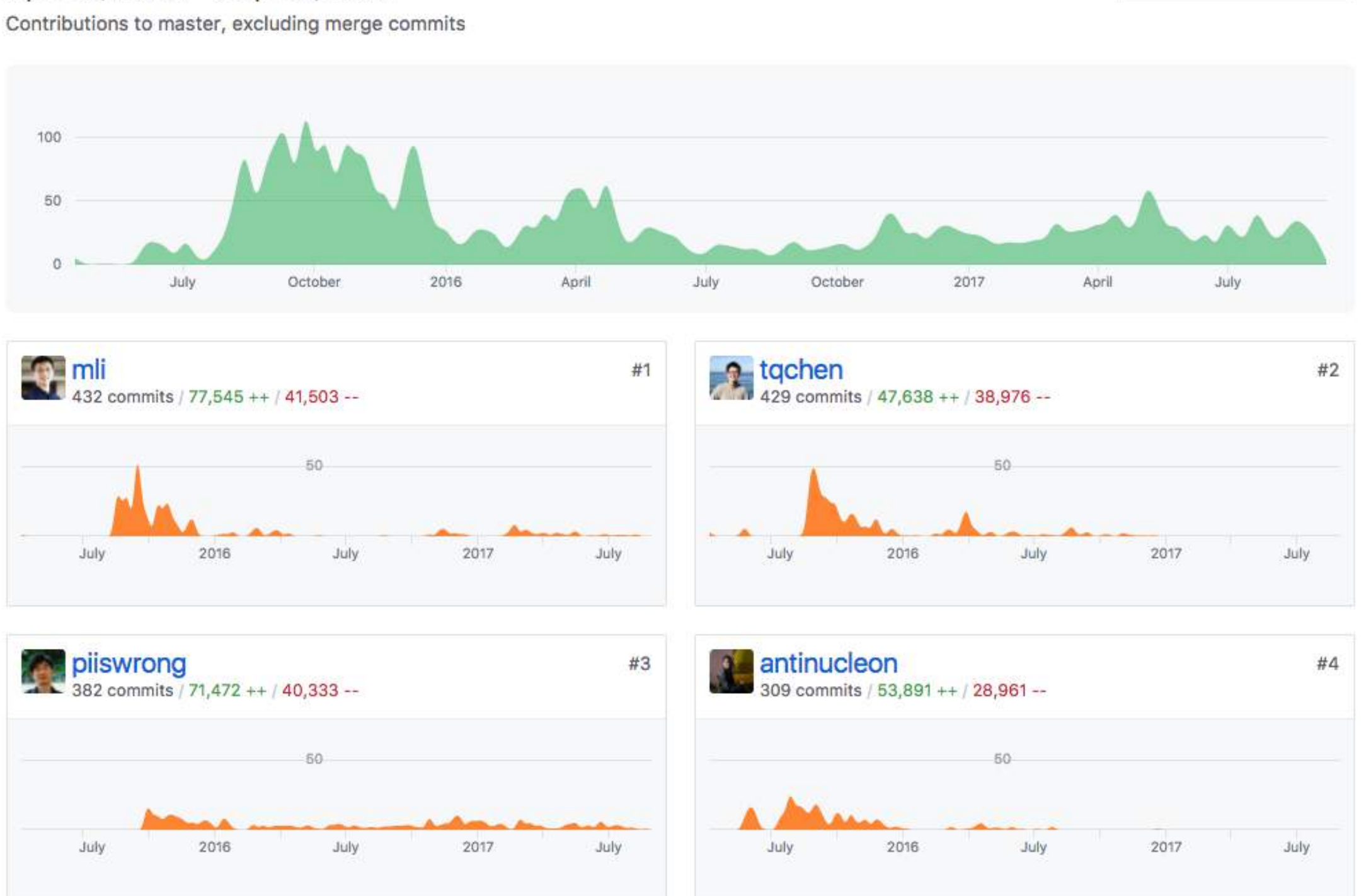

#### All Things Distributed Werner Vogels' webleg on building scalable and rebust distributed systems.

livening property from simple deriver. its state-of-the-art research

#### MXNet - Deep Learning Framework of Choice at AWS

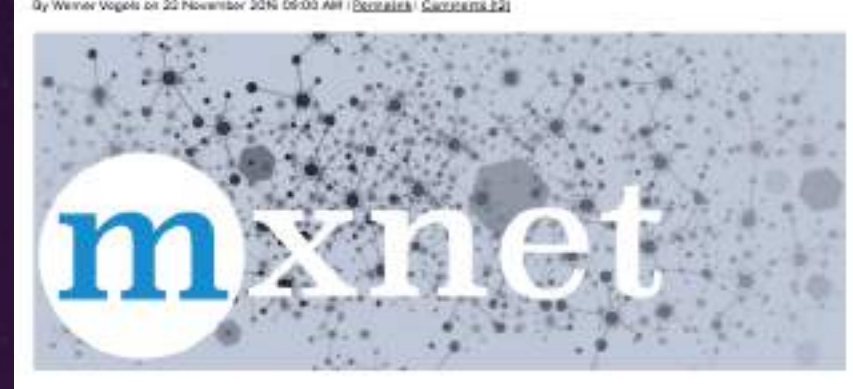

Mechine learning is playing an increasingly important role in many areas of our businesses and our lives and is being employed in a range of computing tasks where programming explicit algorithms is infeasible.

At Amazon, machine learning has been key to many of our business processes, from recommendations to fraud detection, from inventory levels to book classification to abusive review detection. And there are many more application areas where we use machine learning extensively; search, autonomous drones, roboties in fulfilment centers, text and speech recognitions, etc.

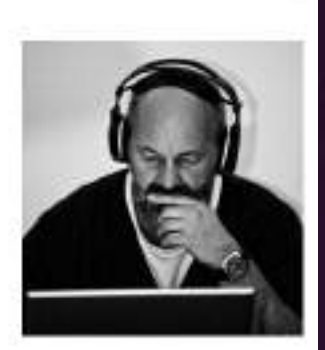

Contributions: Commits -

Contect Info Werner Vogels CTO - Amazon.com

we ment althings distribute 6 cam-

Other places Ponow werner on twitter if you want to know what he is current reading or thinking power.

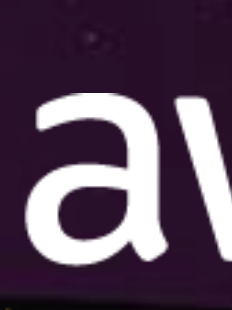

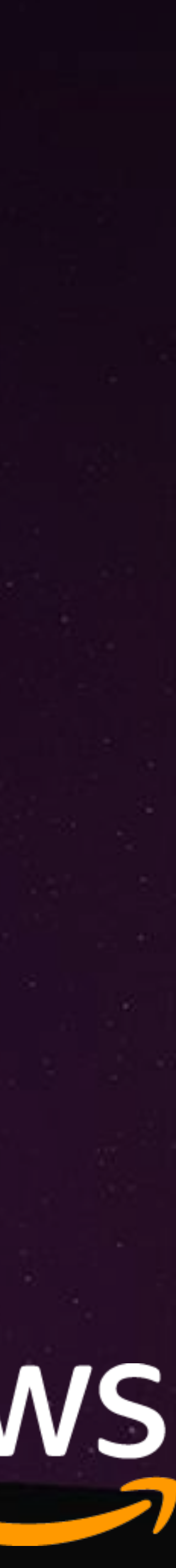

## Apache MXNet 的新版本 0.11

#### **MXNet 0.11.0**

**Example 19 assets in the START AND THE AUTOMOBILE SET ASSETS** in the set as a property of the set as a property of  $\mathbb{R}$  and  $\mathbb{R}$  and  $\mathbb{R}$  are set as a property of  $\mathbb{R}$  and  $\mathbb{R}$  are set as a property o

#### 0.11.0

#### **Major Features**

- Apple Core ML model converter
- Support for Keras v1.2.2
- · Gluon Interface (experimental)
- Updated LICENSE and NOTICE files.
- For more information see full release notes

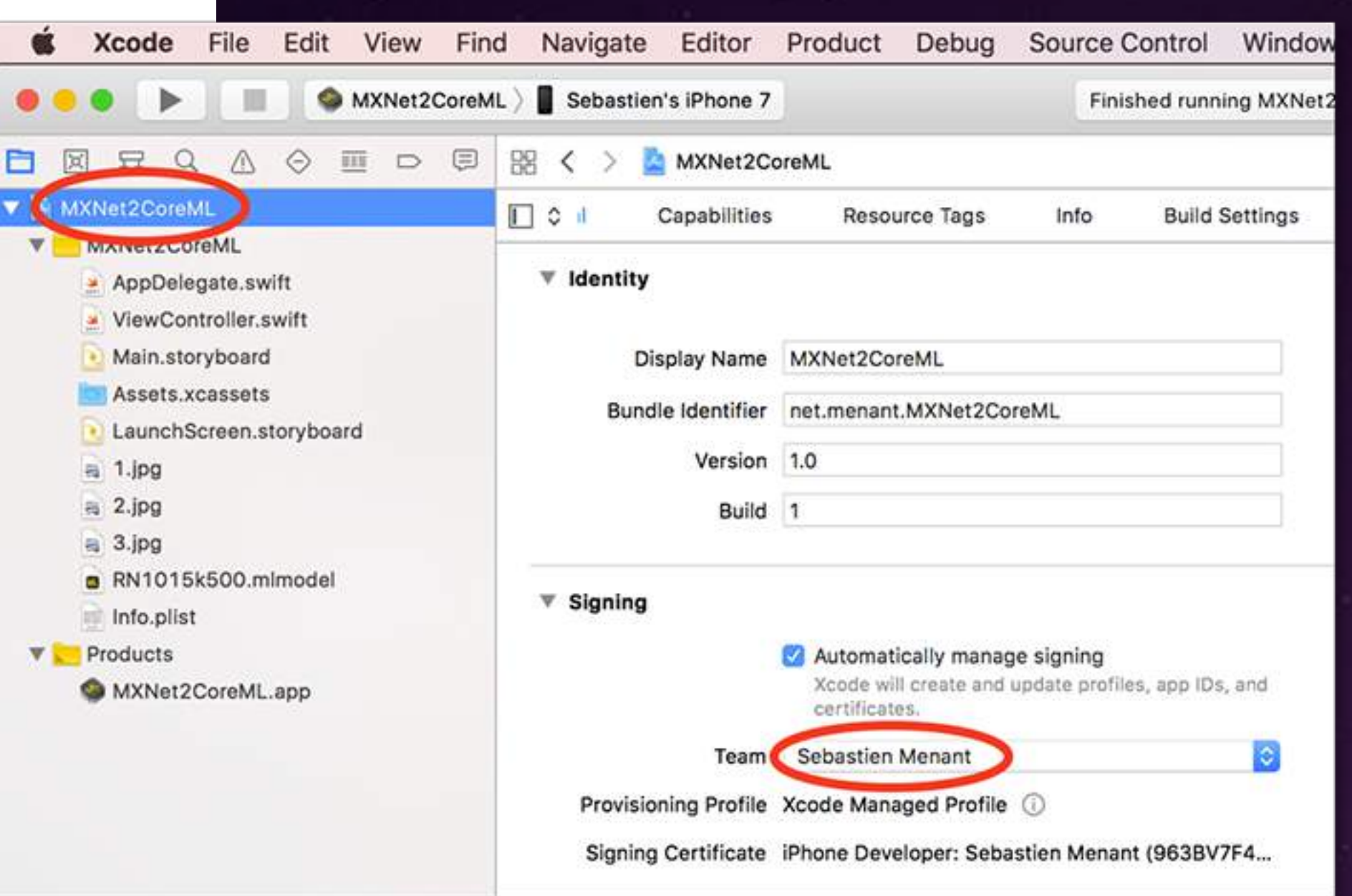

Holy moly! MXNet is 60% faster: 25 seconds per epoch instead of 61. Very nice. In the same time frame, this would definitely allow us to try more things, like different model architectures or different hyper parameters. Definitely an advantage when you're experimenting.

What about memory usage? As we can see, MXNet uses over 90% less RAM and there is plenty left for other jobs.

Julien Simon, https://medium.com/@julsimon/keras-shoot-out-tensorflow-vs-mxnet-51ae2b30a9c0

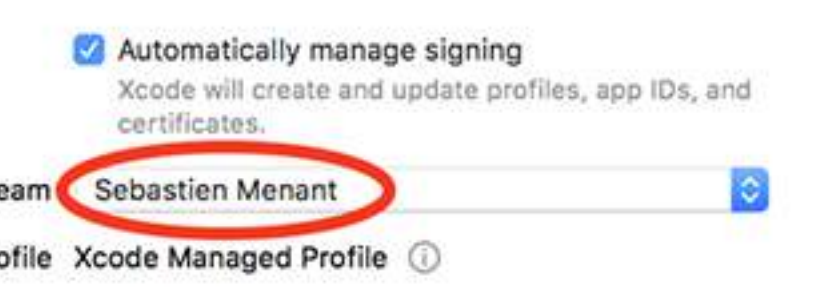

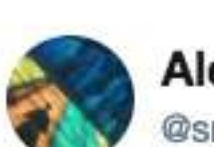

**Alex Smola** @smolix

Check out #mxnet #gluon mxnet.io/api/python/glu.... PyTorch API, Keras layers, MxNet speed. More coming soon at gluon.mxnet.io.

12:18 AM - 26 Jul 2017

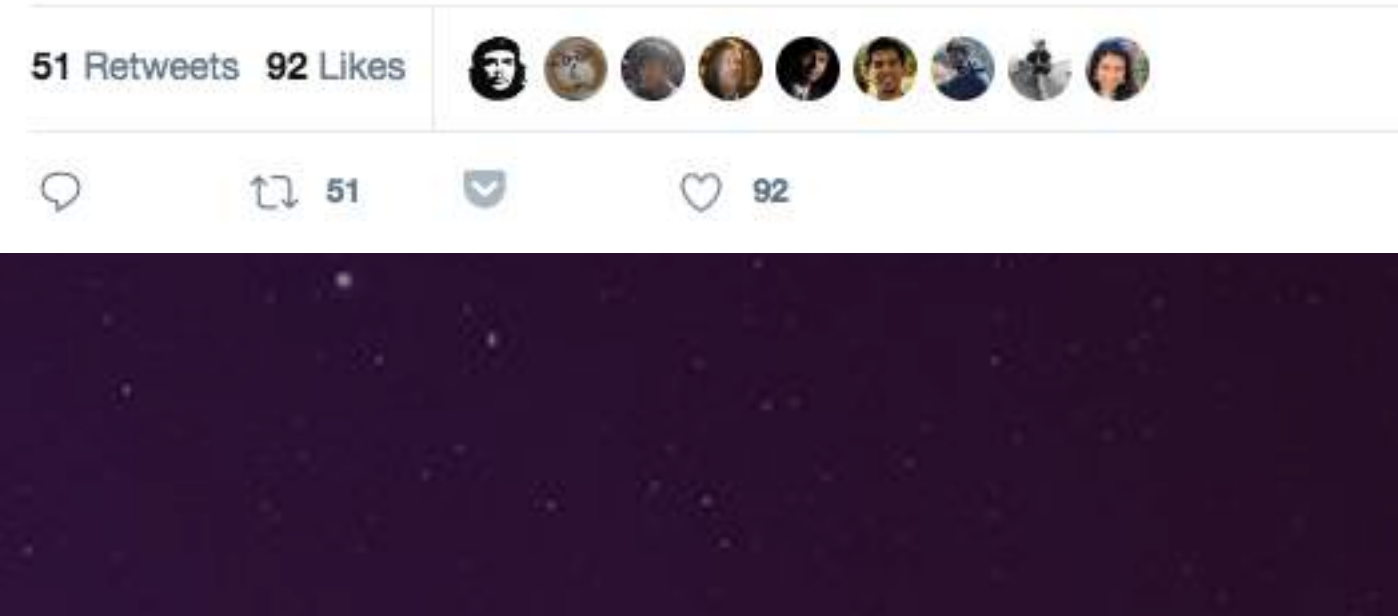

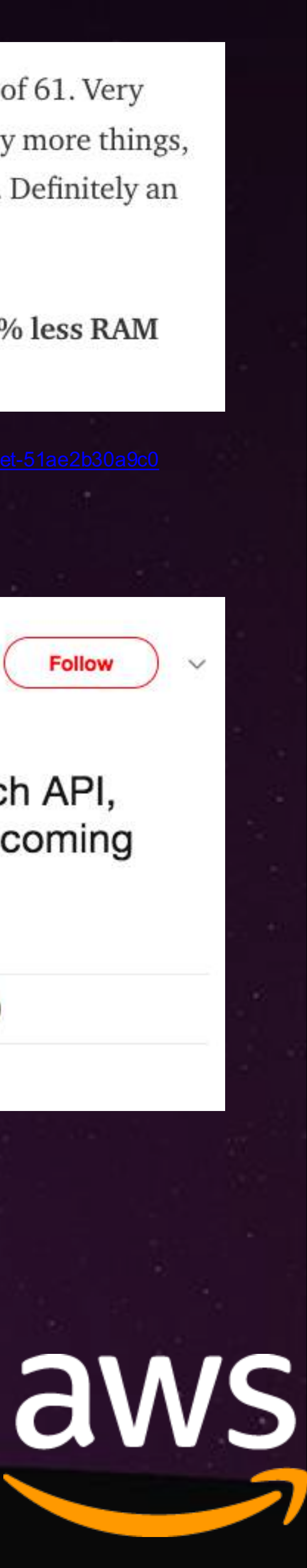

Follow

## Apache MXNet 框架特点

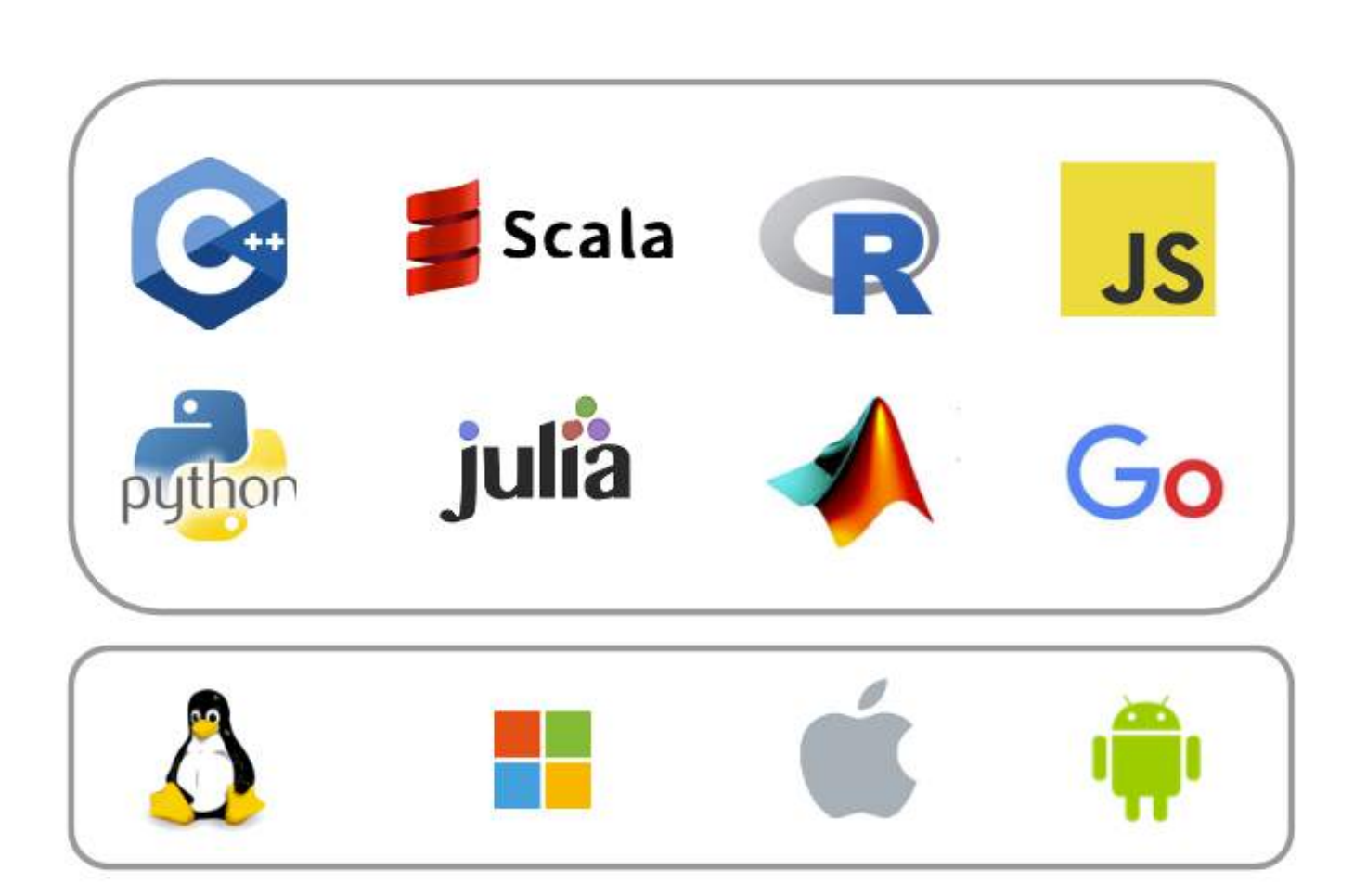

**Portable** 

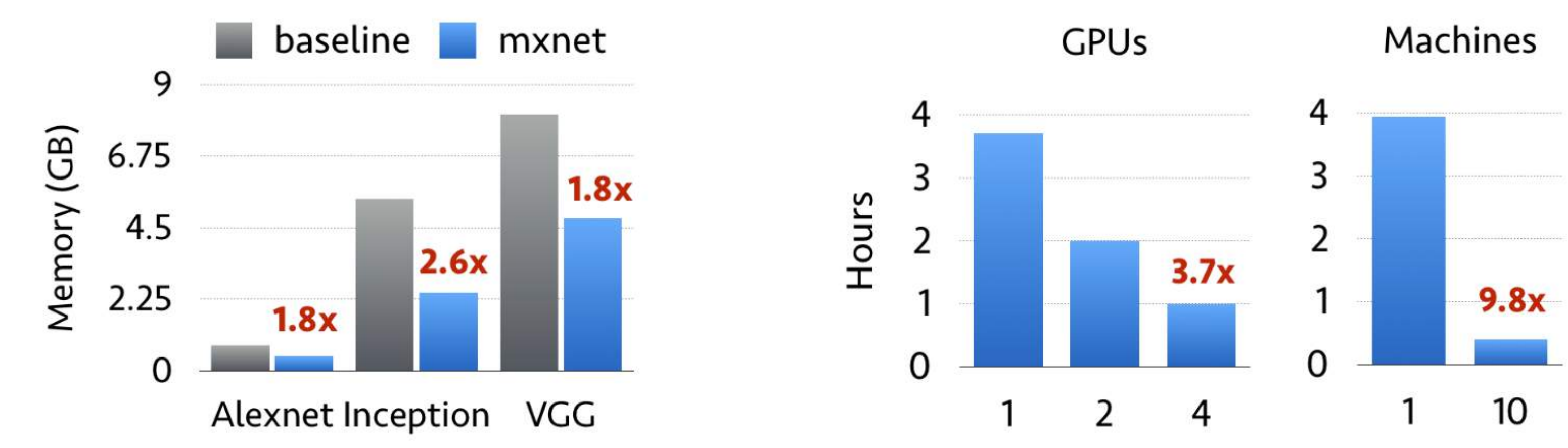

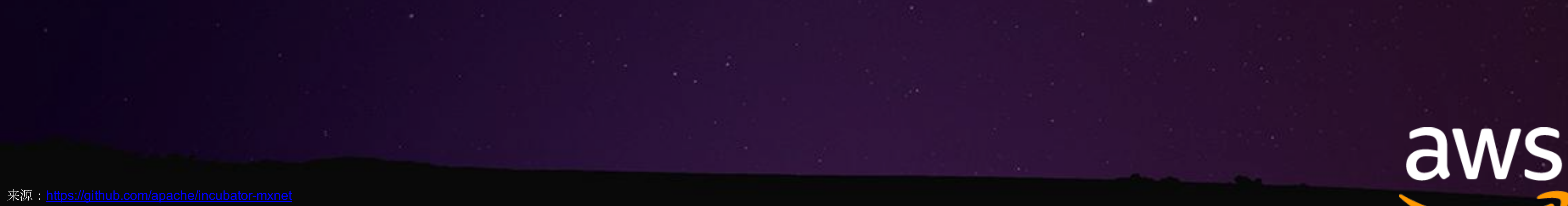

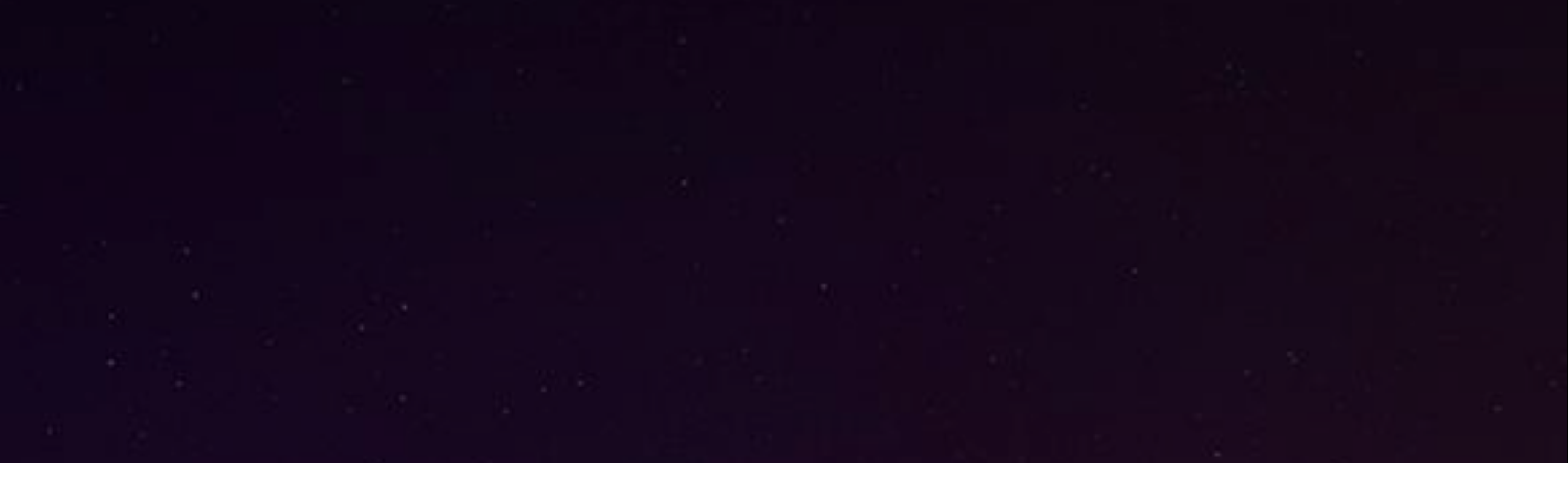

### **Efficient**

**Scalable** 

## Apache MXNet 框架特点 - 广

```
import picamera
from picamera.array import PiRGBArray
 import inception_predict
import pollyApi as pol
import os
filename = \frac{1}{\tan \theta} / capture.jpg'
def init():
    polly = pol.pollyInit()
    camera = picamera.PiCamera()
    camera.resolution=(640,480)
                                                                                              1 #!/usr/bin/env python3
    return polly, camera
                                                                                               2 # -*- coding: utf-8 -*-
def capture(polly,camera):
                                                                                              4 mport os
    camera.capture(filename)
                                                                                               5 import boto3
                                                                                                import pygame
    camera.close()
                                                                                               8 pollyRegion = 'us-east-1'
    topn = inception_predict.predict_from_local_file(filename, N=5)
                                                                                                pollyUrl = 'https://polly.us-east-1.a
    print(topn)
                                                                                              L1 def pollyInit():
    top1 = topn[0]pygame.mixer.init()
    # Convert probability to integer percentage
                                                                                                  poly = connectToPoly()return polly
    prob = (str)((int)(top1[0]*100))# Remove category number
    item = top1[1].split('')item = ' '.join(item[1:])L9 def pollySpeak(polly, text, format='mp3', voice='Amy'):
    message = "I'm "+prob+"% sure that this is a "+item+". "
    os.remove(filename)
                                                                                                    soundfile = open('/tmp/sound.mp3', 'wb')return message
                                                                                                    soundBytes = resp['AudioStream'].read()
                                                                                                    soundfile.write(soundBytes)
                                                                                                    soundfile.close()
polly,cam=init()
                                                                                                    pygame.mixer.music.load('/tmp/sound.mp3')
message=capture(polly,cam)
                                                                                                    pygame.mixer.music.play()
print(message)
```

```
while pygame.mixer.music.get_busy():
   pygame.time.Clock().tick(10)
```
os.remove('/tmp/sound.mp3')

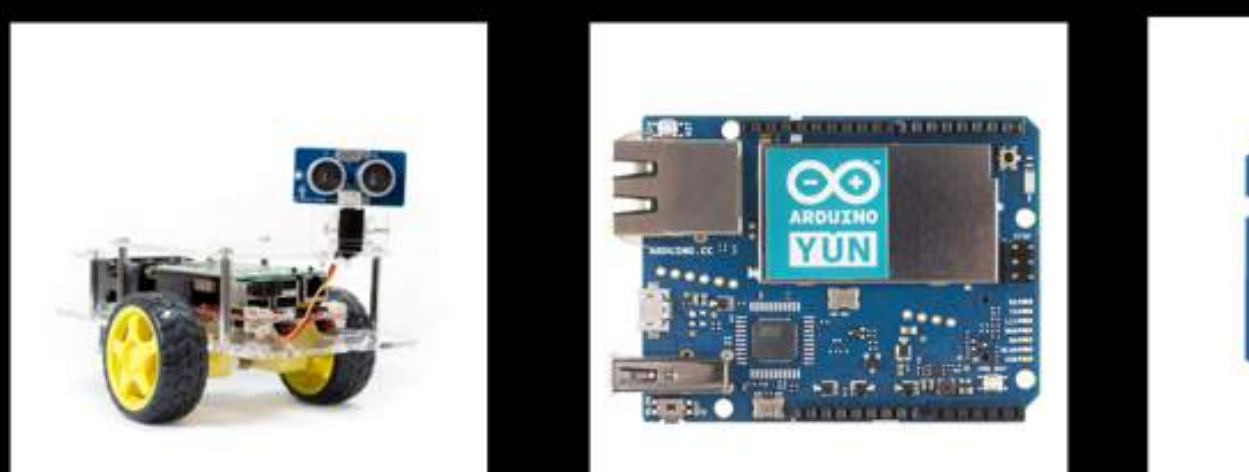

pol.pollySpeak(polly,message)

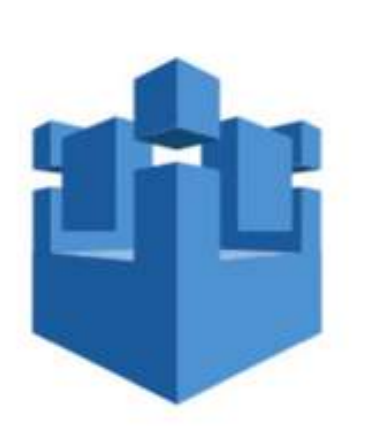

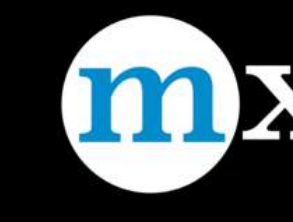

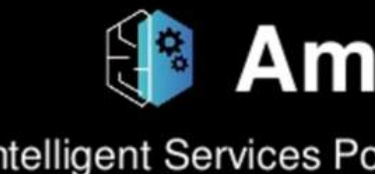

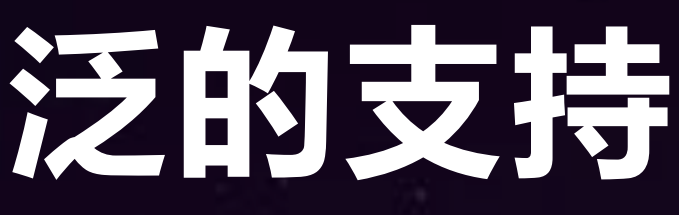

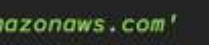

lG def connectToPolly(regionName=pollyRegion, endpointUrl=pollyUrl): return boto3.client('polly', region\_name=regionName, endpoint\_url=endpointUrl)

resp = polly.synthesize\_speech(OutputFormat=format, Text=text, VoiceId=voice)

#### mxnet

#### **Amazon Al**

Intelligent Services Powered By Deep Learning

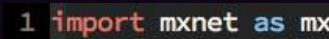

- 2 import numpy as np
- 3 import cv2, os, urllib, time
- 4 from collections import namedtuple
- 5 Batch = namedtuple('Batch', ['data'])
- 
- 7 # Load the symbols for the networks 8 with open('synset.txt', 'r') as f:
- synsets =  $[l.rstrip()$  for  $l$  in  $f]$
- 
- 11 # Load the network parameters
- 12 sym, arg\_params, aux\_params = mx.model.load\_checkpoint('Inception-BN', 0)
- 14 # Load the network into an MXNet module and bind the corresponding parameters
- $15 \text{ mod } = \text{mx.mod.Module}(\text{symbol=sym}, \text{context=mx.cpu}())$
- 16 mod.bind(for\_training=False, data\_shapes=[('data', (1,3,224,224))])
- 17 mod.set\_params(arg\_params, aux\_params)
- 18  $19$   $11$
- 20 Function to predict objects by giving the model a pointer to an image file and running a forward pass through the model.
- 22 inputs:
- 23 filename = jpeg file of image to classify objects in
- 24 mod = the module object representing the loaded model
- 25 synsets = the list of symbols representing the model
- $26 N =$  Optional parameter denoting how many predictions to return (default is top 5)
- 27
- 28 outputs: 29 python list of top N predicted objects and corresponding probabilities
- $30^{111}$

33 34

35

-86

87

40

41

42

43

44

48

49

50

51 52

63 64

65

- 31 def predict(filename, mod, synsets, N=5):
- 32  $tic = time.time()$ 
	- img = cv2.cvtColor(cv2.imread(filename), cv2.COLOR\_BGR2RGB)
	- if img is None:
	- return None
	- $img = cv2.resize(img, (224, 224))$
	- img = np.swapaxes(img,  $0$ , 2)
- 38  $img = np.sumparse(\text{img}, 1, 2)$  $img = img[np.newaxis, :]$ 89
	- print("pre-processed image in "+str(time.time()-tic))
	- $\text{toc} = \text{time.time}()$
	- mod.forward(Batch([mx.nd.array(img)]))  $prob = mod.get_outputs() [0].asnumpy()$
	- $prob = np \cdot squareze (prob)$
	- print("forward pass in "+str(time.time()-toc))
	- $topN = []$  $a = np.argv(t(prob)[::-1]$ for  $i$  in  $a[0:N]$ : print('probability=%f, class=%s' %(prob[i], synsets[i])) topN.append((prob[i], synsets[i])) return topN
- 57 # Code to download an image from the internet and run a prediction on it 58 def predict\_from\_url(url, N=5):
- filename =  $url.split("/")[-1]$ 59 urllib.urlretrieve(url, filename) img = cv2.imread(filename) -61 if img is None: 62
	- printi("Failed to download")
	- else:
		- return predict(filename, mod, synsets, N)
- 66 67 # Code to predict on a local file
- 68 def predict\_from\_local\_file(filename, N=5):
- 69 return predict(filename, mod, synsets, N)

## 深度学习的模型

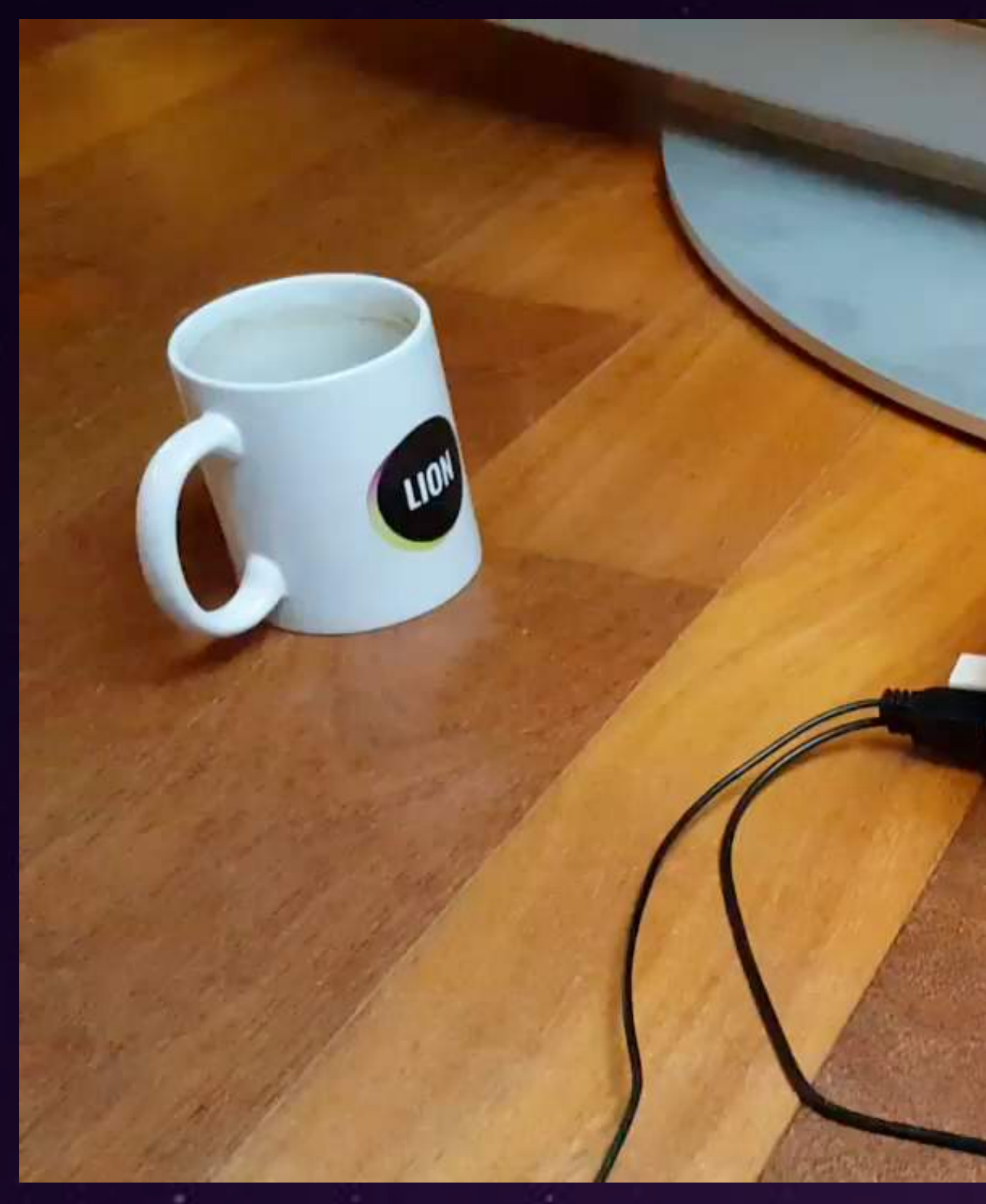

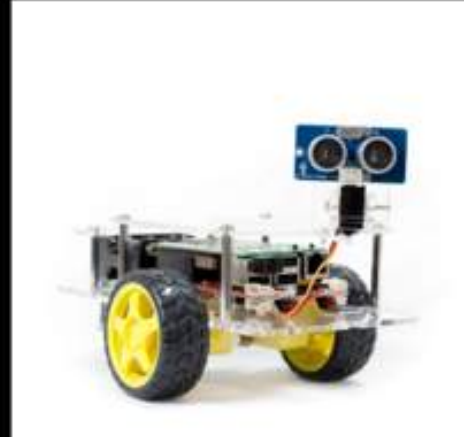

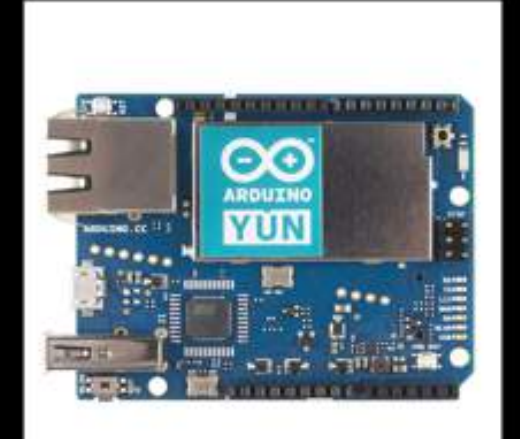

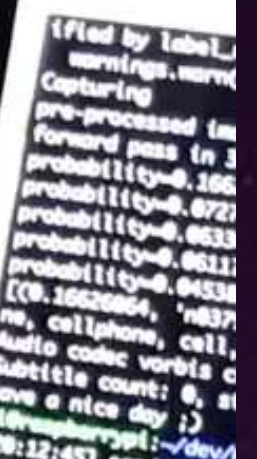

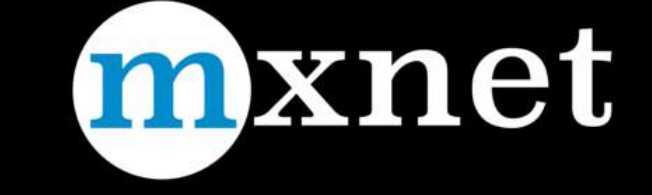

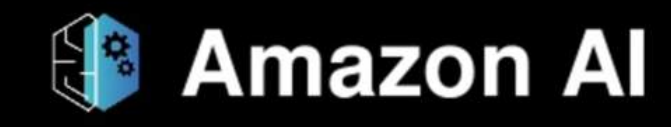

Intelligent Services Powered By Deep Learning

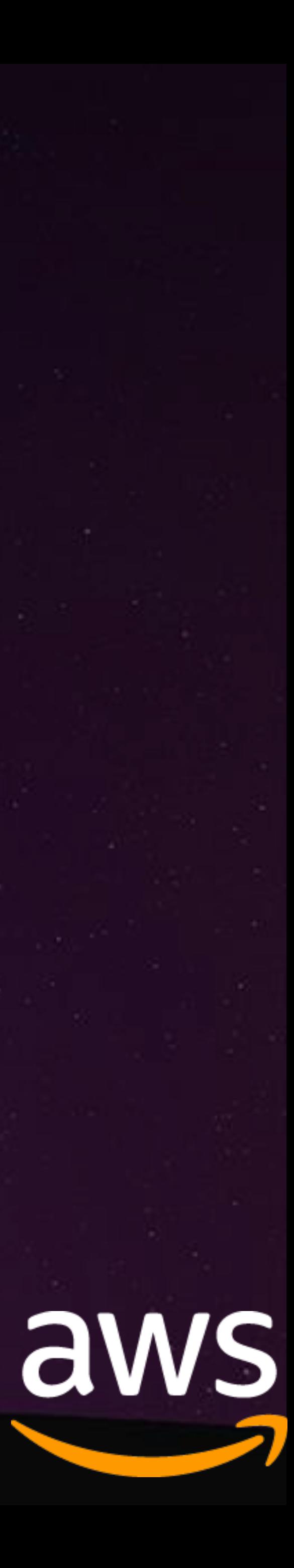

## Apache MXNet 框架特点 - 融合 ( Amalgamation )

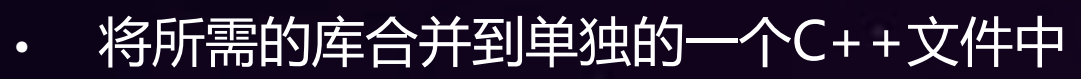

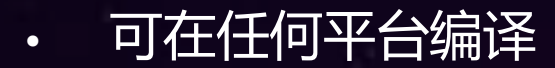

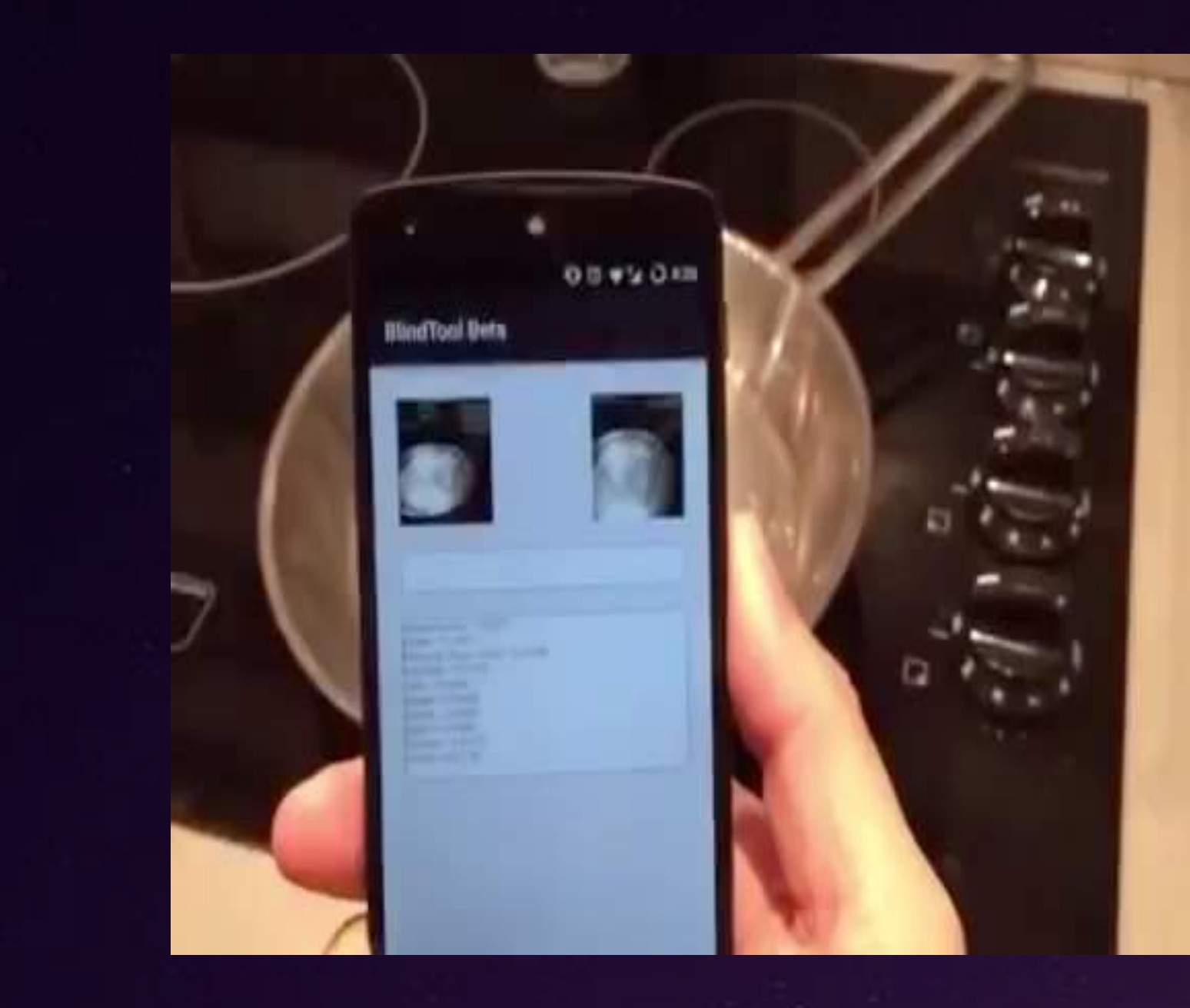

BlindTool by Joseph Paul Cohen, demo on Nexus 4

#### 在浏览器中运行的JAVASCRIPT 代码

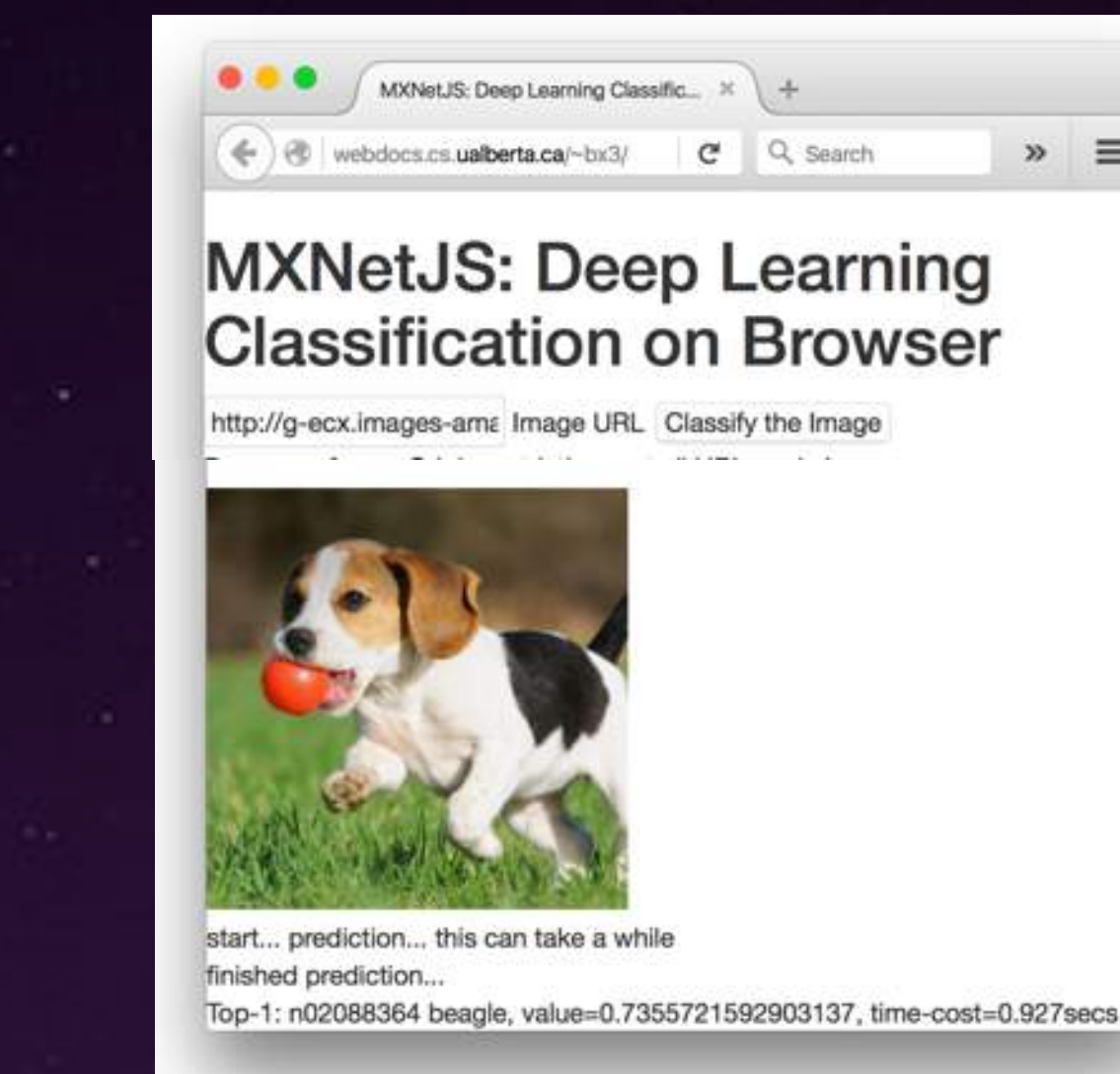

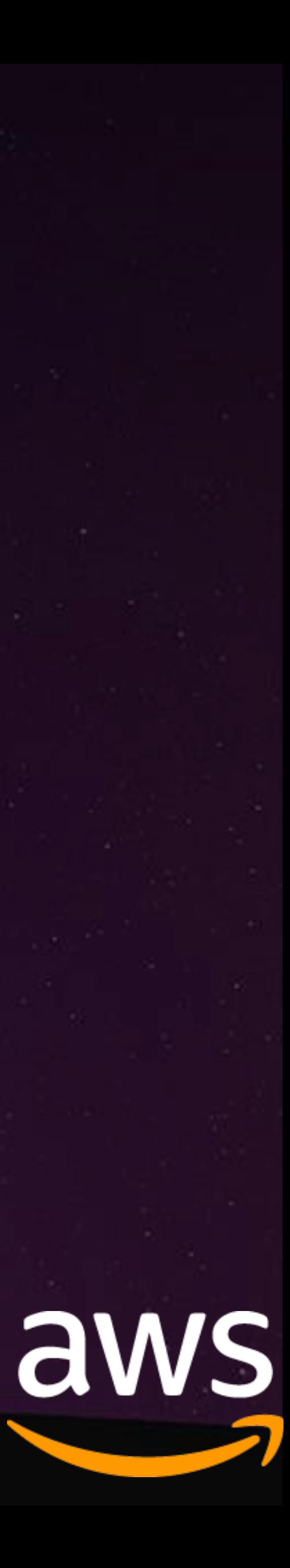

## Apache MXNet 框架特点 - 高效

#### **High-level MXNet Example**

In the interest of comparison; a common (custom) data-generator (called yield\_mb(X, y, batchsize=64, shuffle=False)) was originally used for all other frameworks - but not for MXNet. I have reproduced the MXNet example using this same generator (wrapping the results in the mx.io.DataBatch class) to test if MXNet is faster than other frameworks just because I was using its own data-generator. This does not appear to be the case.

```
[1]: import os
     import sys
     import numpy as np
    import mxnet as mx
     from common.params import *
     from common.utils import *
```
/anaconda/envs/py35/lib/python3.5/site-packages/urllib3/contrib/pyopenssl.py:46: DeprecationWarnin g: OpenSSL.rand is deprecated - you should use os.urandom instead import OpenSSL.SSL

```
[2]: print("OS: ", sys.platform)
```

```
print("Python: ", sys.version)
print("Numpy: ", np. __version_)
print("MXNet: ", mx. version )
print("GPU: ", get_gpu_name())
```

```
OS: linux
Python: 3.5.2 | Anaconda custom (64-bit) | (default, Jul 2 2016, 17:53:06)
[GCC 4.4.7 20120313 (Red Hat 4.4.7-1)]
Numpy: 1.13.1
MXNet: 0.11.0
GPU: ['Tesla K80', 'Tesla K80']
```

```
[3]: def create_symbol():
        data = mx.symbol.Variable('data')# size = [(old-size - kernel + 2*padding)/stride]+1]# if kernel = 3, pad with 1 either side
        conv1 = mx.symbol.Convolution(data=data, num_fileer=50, pad=(1,1), kernel=(3,3))relu1 = mx.symbol. Activation (data=conv1, act_type="relu")
        conv2 = mx, symbol. Convolution(data=relu1, num filter=50, pad=(1,1), kerne1=(3,3))pool1 = mx.symbol.Pooling(data=conv2, pool_type="max", kernel=(2,2), stride=(2,2))relu2 = mx.symbol.Activation(data=pool1, act_type="relu")drop1 = mx.symbol.Dropout(data=relu2, p=0.25)conv3 = mx, symbol. Convolution(data=drop1, num_file1=100, pad=(1,1), kernel=(3,3))relu3 = mx.symbol. Activation (data=conv3, act type="relu")
```

```
conv4 = mx.symbol. Convolution (data=relu3, num filter=100, pad=(1,1), kernel=(3,3))
pool2 = mx.symbol.Pooling(data=conv4, pool_type='max", kernel=(2,2), stride=(2,2))relu4 = mx.symbol. Activation (data=pool2, act type="relu")
drop2 = mx.symbol.Dropout(data=relu4, p=0.25)
```
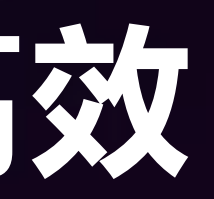

#### **VGG-style CNN on CIFAR-10**

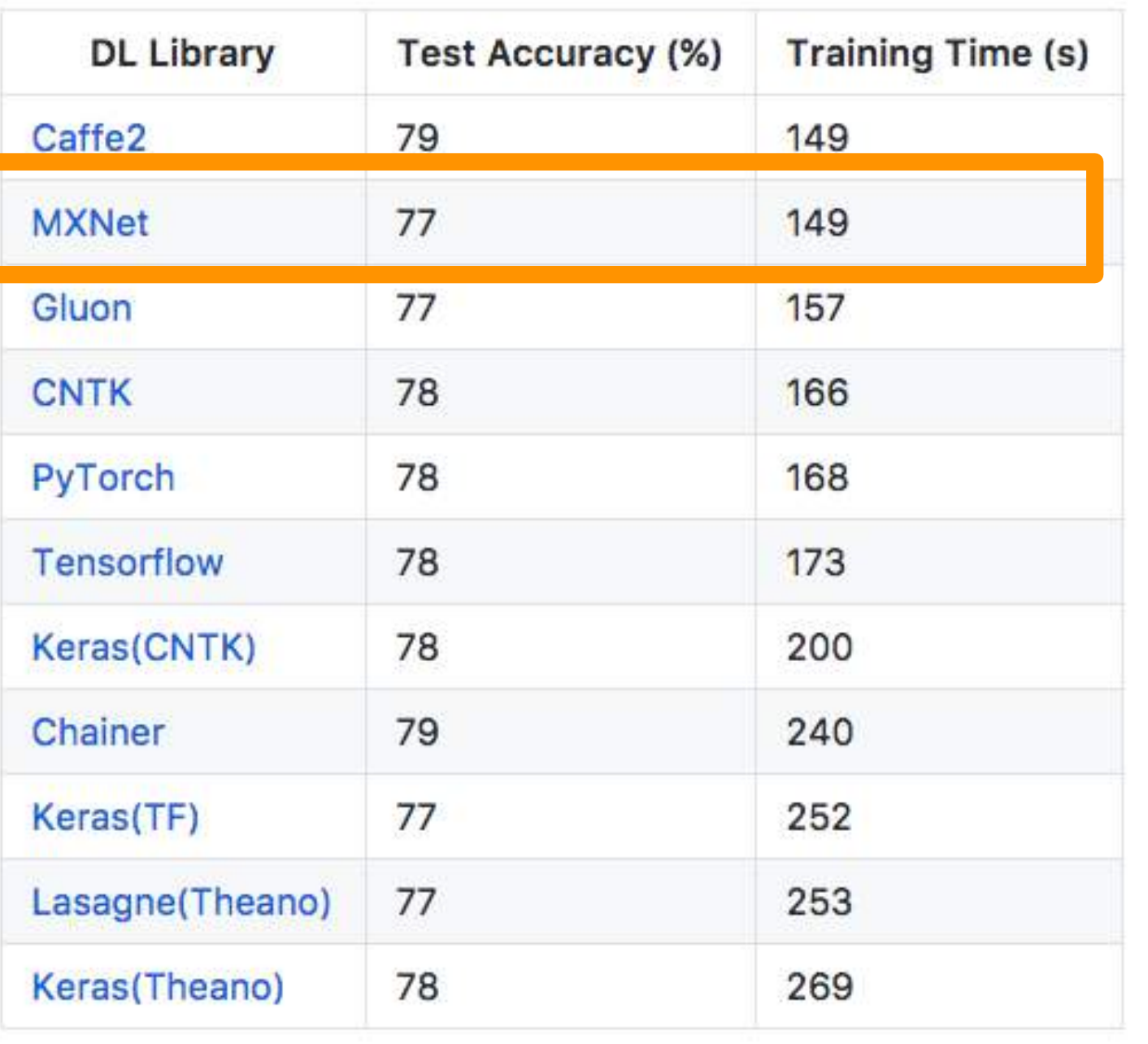

#### LSTM(GRU) on IMDB

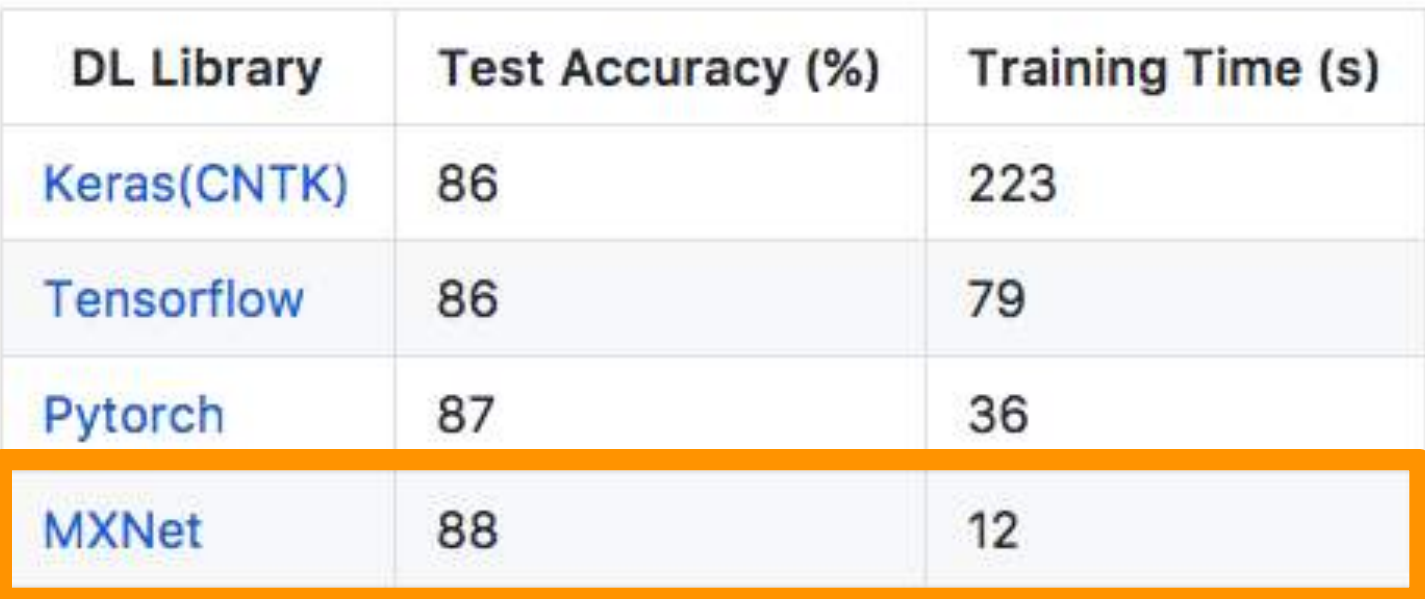

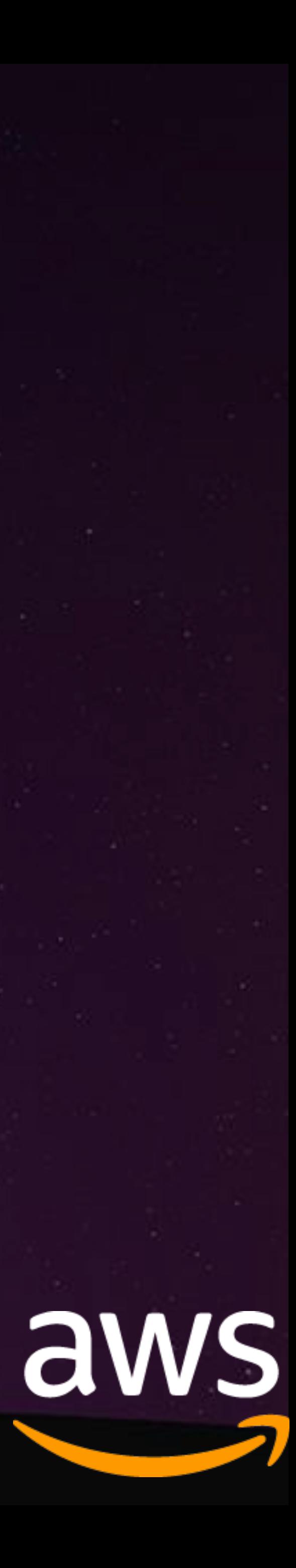

## Apache MXNet 框架特点 - 扩展性

 $\overline{2}$ 

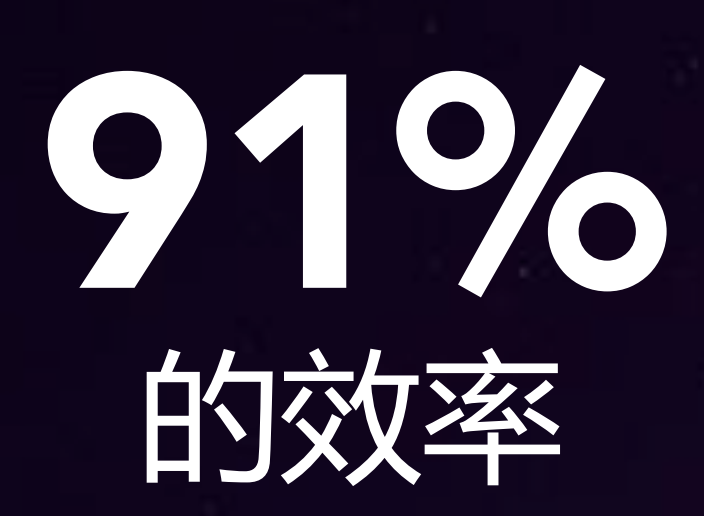

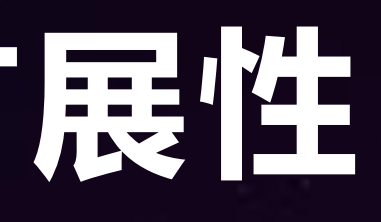

 $\overline{4}$ 

Ideal Inception v3

Alexnet

## GPUS

 $\overline{8}$ 

16

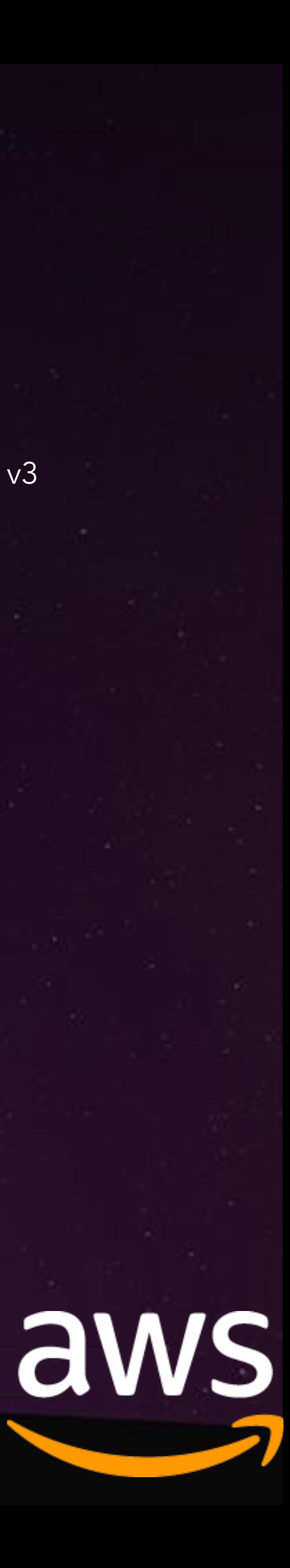

## Apache MXNet 框架特点 - 扩展性

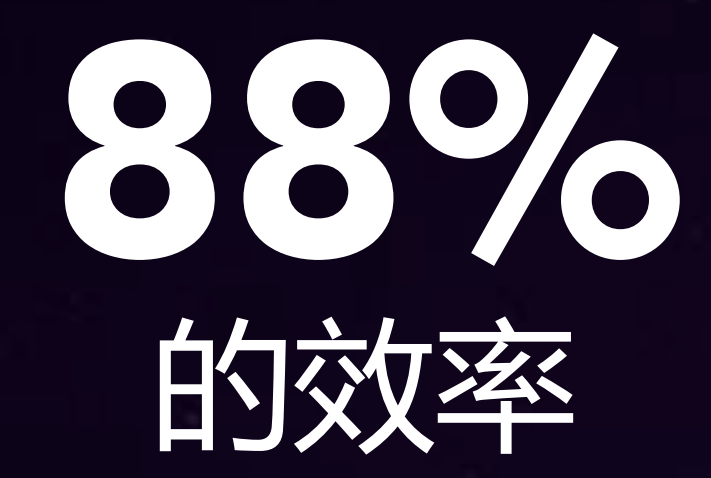

 $\overline{2}$ 

- **Cloud Formation with Deep Learning AMI**
- 16x P2.16xlarge
- Mounted on EFS  $\bullet$

8

 $\vert 4 \vert$ 

16

- ImageNet, 1.2M images, 1K classes  $\bullet$
- $\bullet$
- 0.22 top-1 validation error  $\bullet^\circ$
- 6h on 128x K80s, achieves the same validation error  $\bullet$

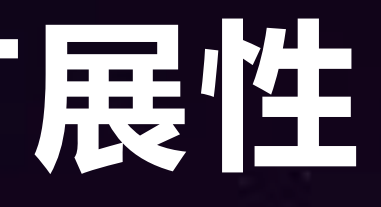

32

64

152-layer ResNet, 5.4d on 4xK80s (1.2h per epoch)

Ideal Inception v3 Resnet

Alexnet

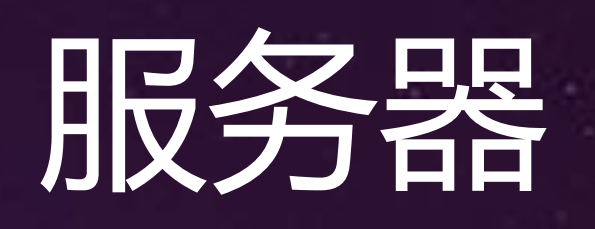

256

128

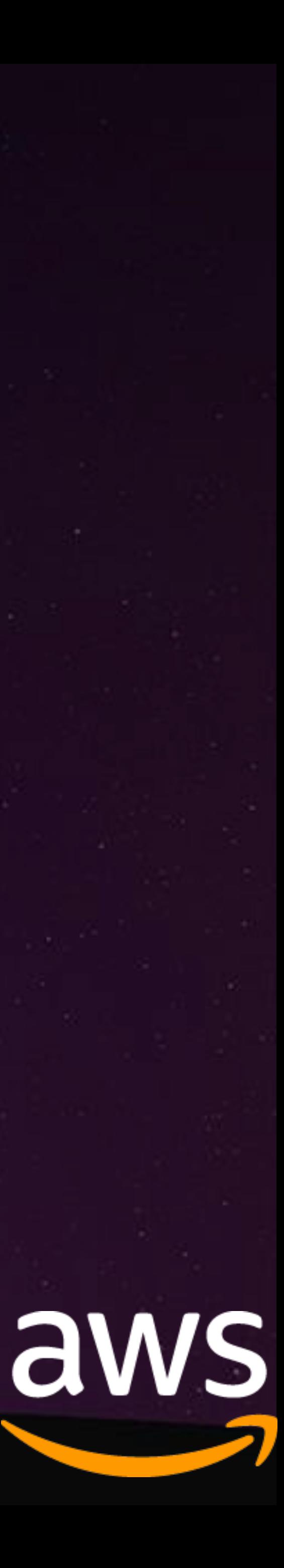

## Apache MXNet 框架基础

- · NDArray: 多维数组运算 (imperative) · Symbol: 神经网络符号表达式 ( declarative )
- · Module: 神经网络模型训练及接口 · Loading Data: 提供数据给训练 / 推理过程
- ·混合编程: 使用NDArray 和 Symbolic 进行模型训练

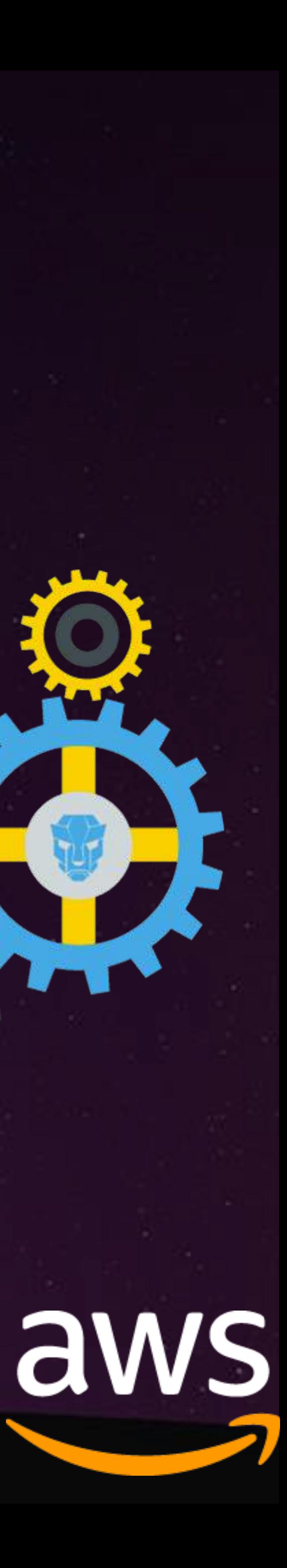

## Apache MXNet 框架基础 - NDArry

### **NumPy**

- · 仅限于使用 CPU
- 没有自动微分 ( automatic differentiation )
- · 阻塞式 (计算完成返回结果)

### **NDArry**

- · 通过设备上下文的多个CPUs/GPUs
- 云计算环境下的分布式环境
- 自动微分 ( automatic differentiation )
- · 非阻塞式的Python 前端 ( 无GIL ) & 懒惰评估 ( lazy evaluation )

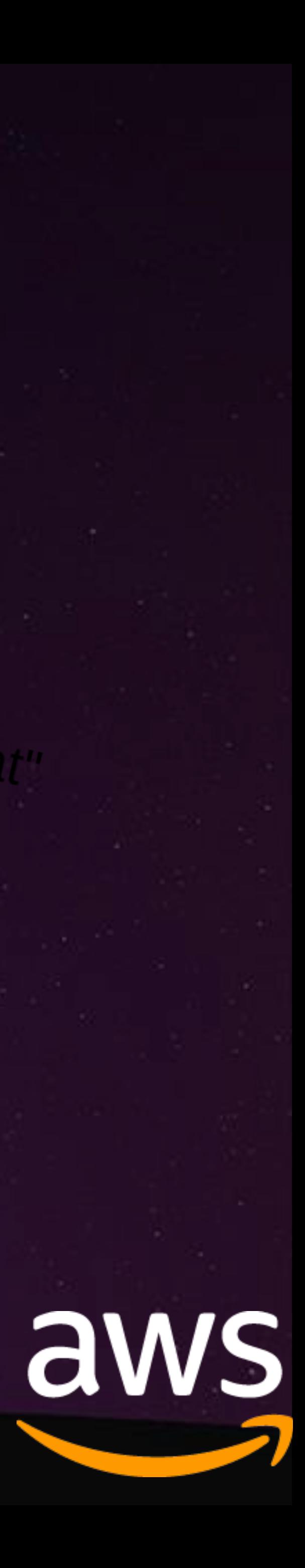

## Apache MXNet 框架基础 - NDArry

#### $context = mx.cpu()$

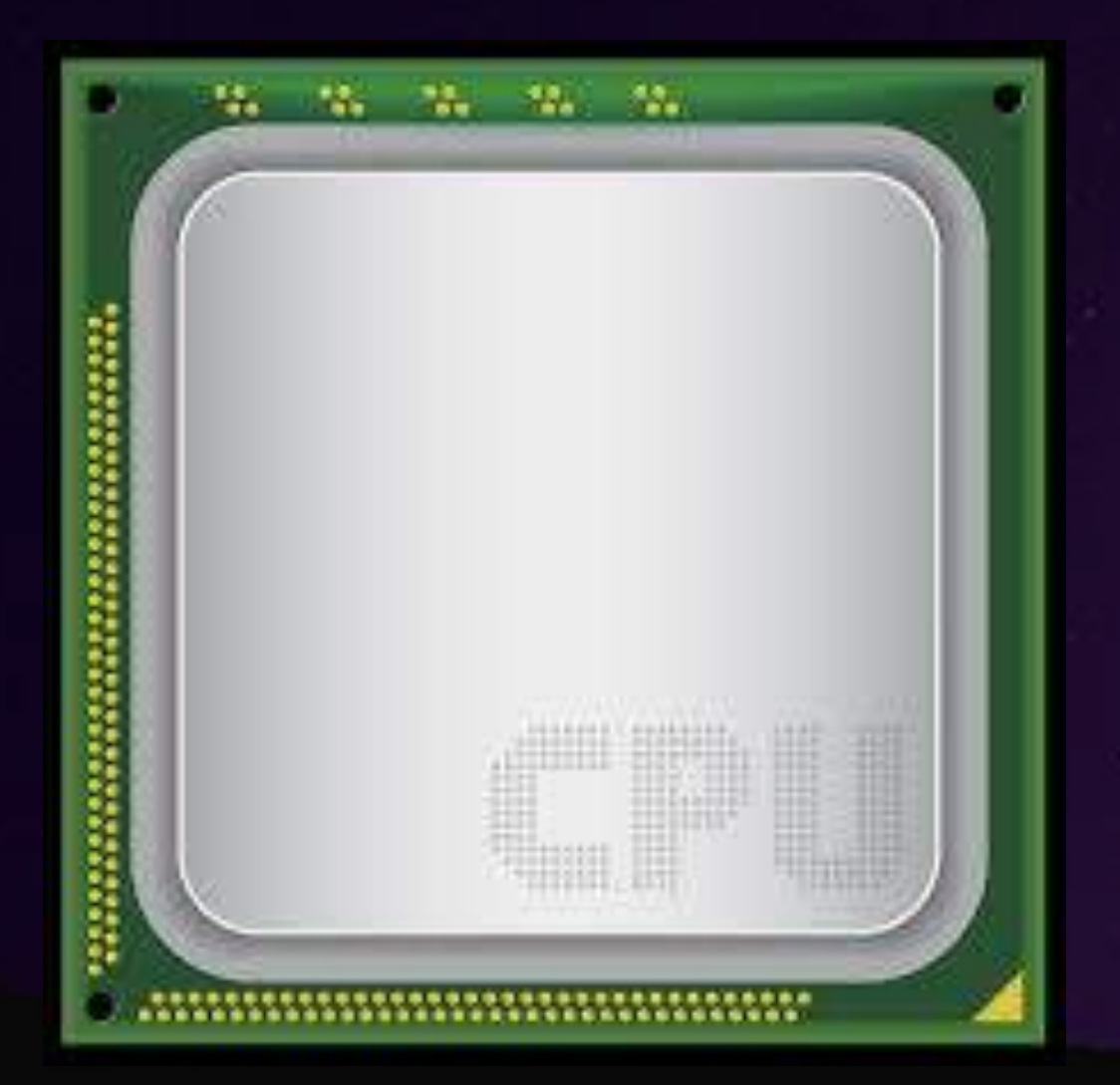

 $\overline{g}$  = copyto(c)  $g = c.$ as\_in\_context(mx.gpu(0))

#### context =  $mx.gpu(0)$  $context = mx.gpu(1)$

### 注意! NDArry 在GPUs 上是不可变的!

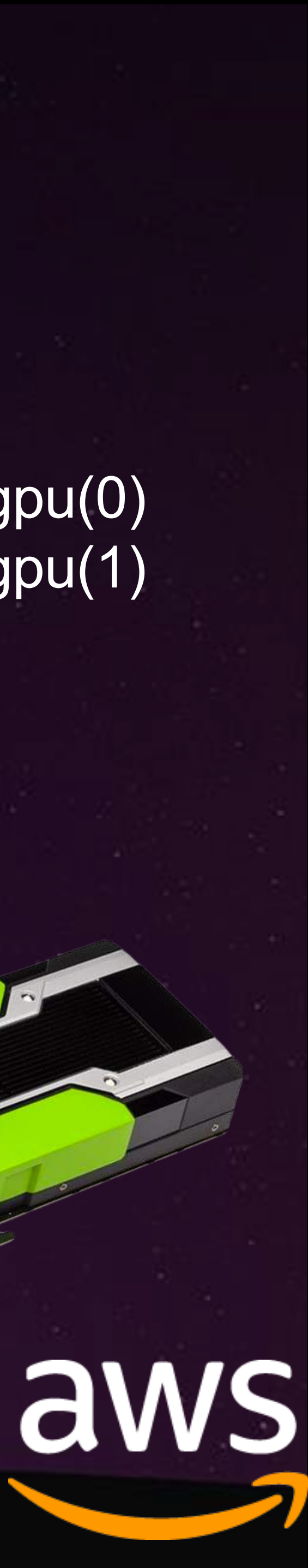

## 命令式编程 (Imperative)

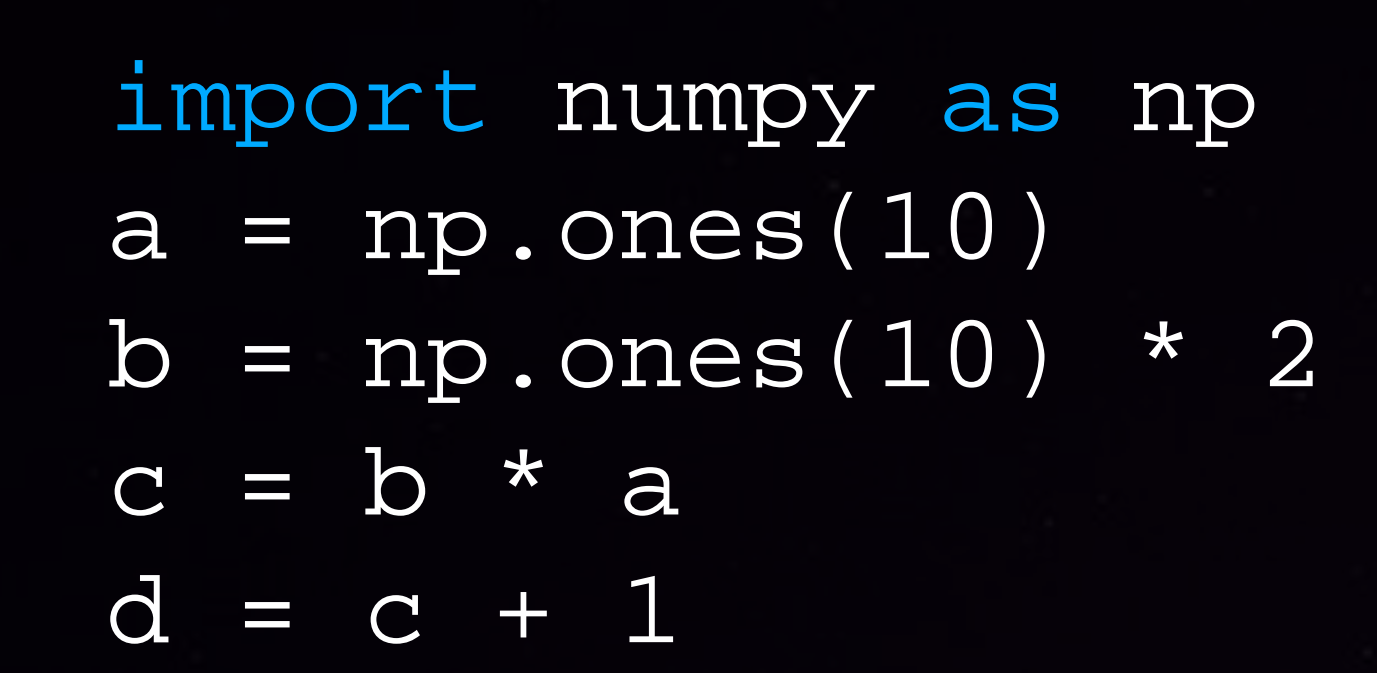

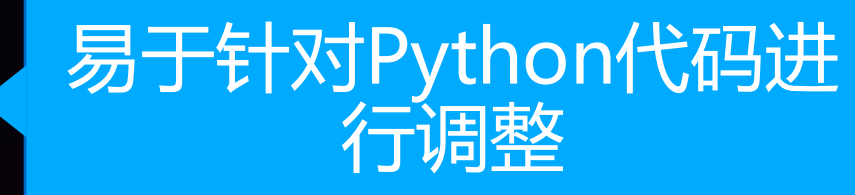

#### 优点

- 简单直接并且灵活
- 可利用程序语言自身的特点(循 环、条件判断、调试器)
- 例如: Numpy、Matlab,以及 Torch

#### 缺点

•难于优化

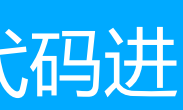

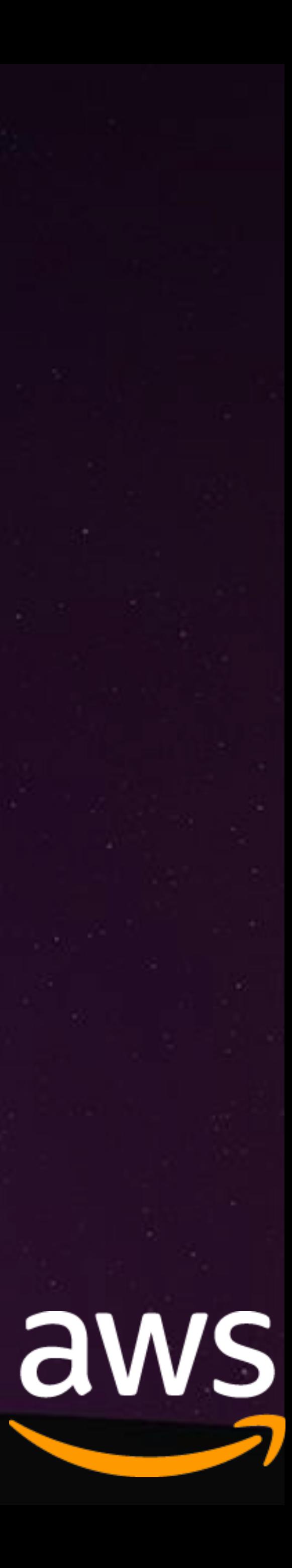

## 声明式编程 (Declarative)

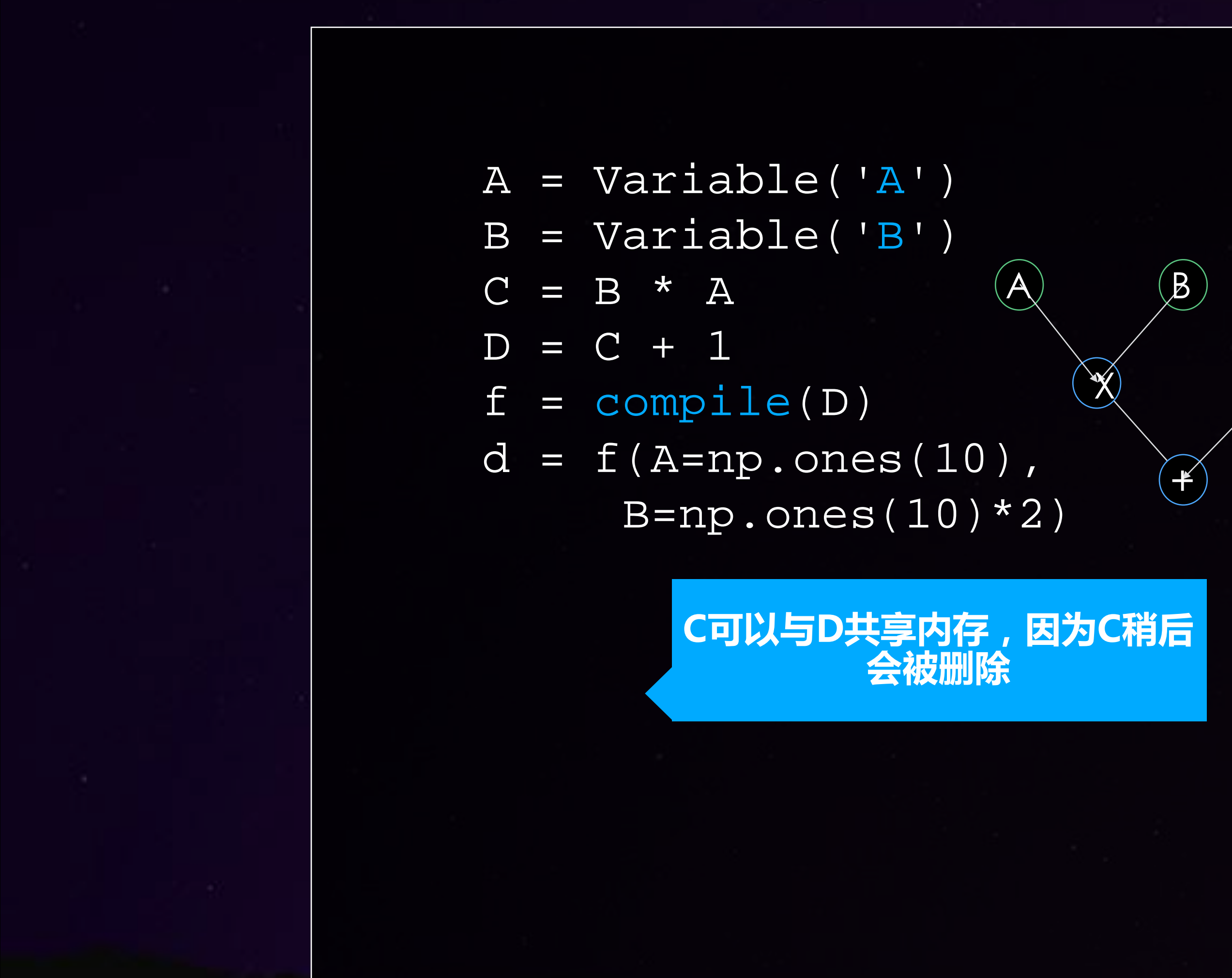

#### 优点

- 更多优化的机会
- 可以适用多种程序语言
- 例如: TensorFlow、Theano 以及 Caffe

#### 缺点

- 灵活性不足
- 难于调试
- •无法使用原生的程序代码
- ·无动态图

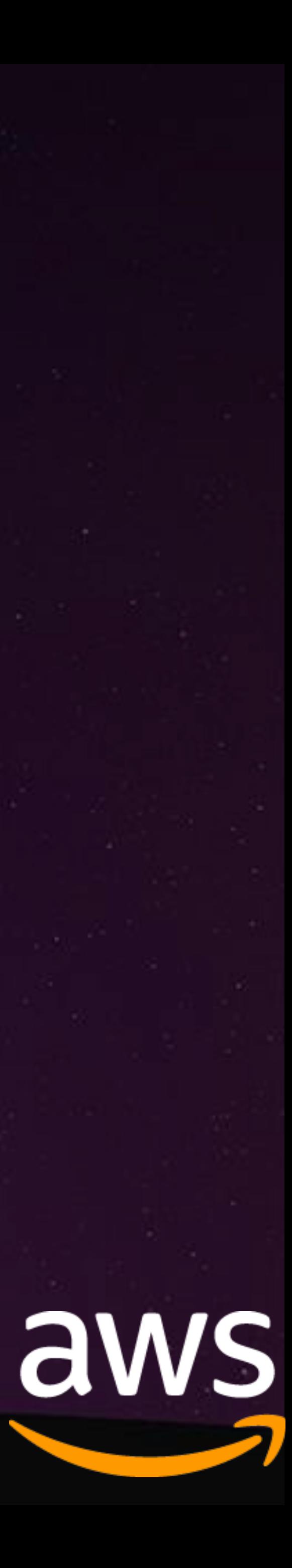

## 混合编程的范式

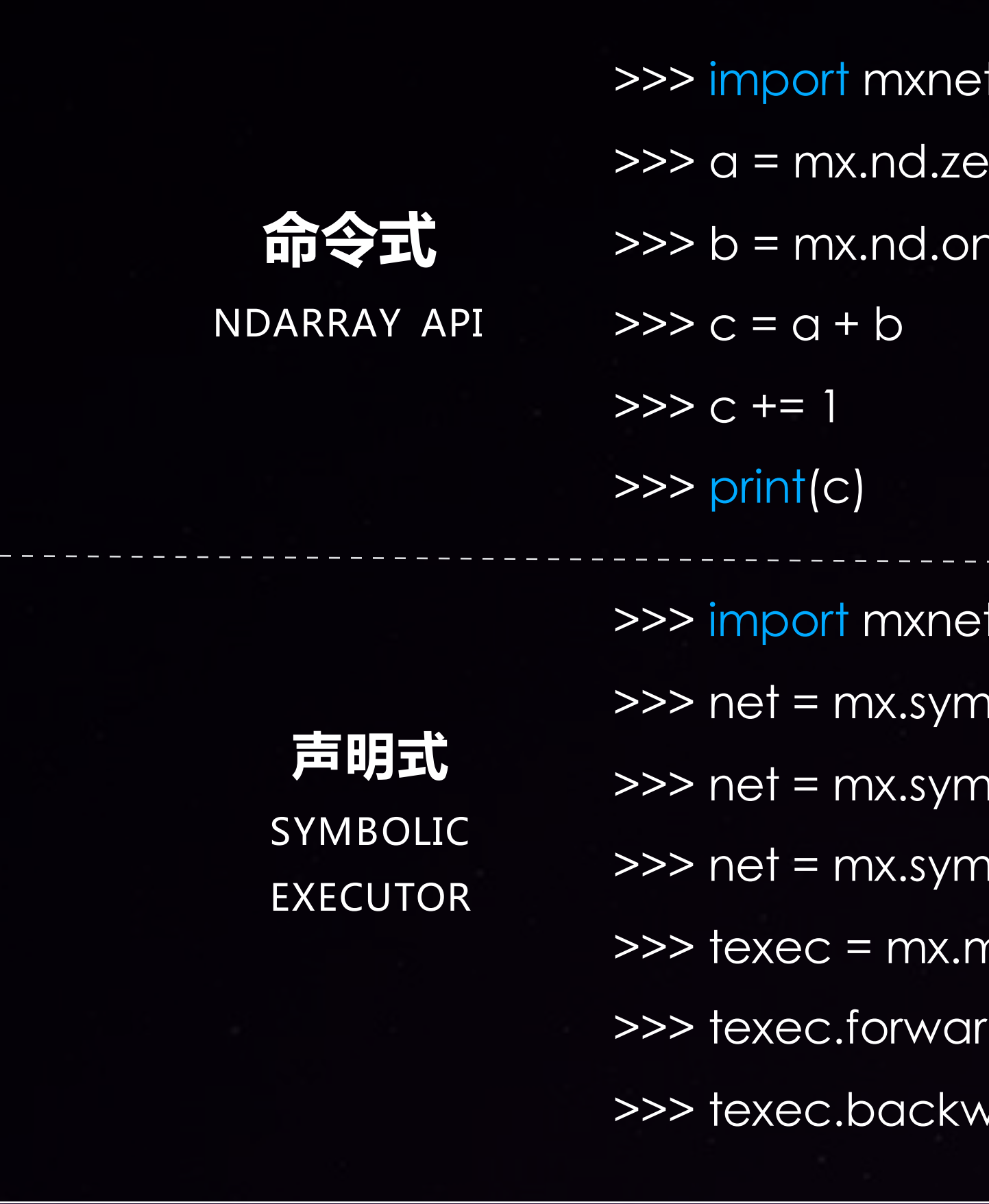

as mx  $\text{eros}((100, 50))$ 1es((100, 50))

as mx

nbol.Variable('data')

1bol.FullyConnected(data=net, num\_hidden=128)

hbol.SoftmaxOutput(data=net)

nodule.Module(net)

d(data=c)

vard()

NDArray 可以用来作为 Graph 的输入

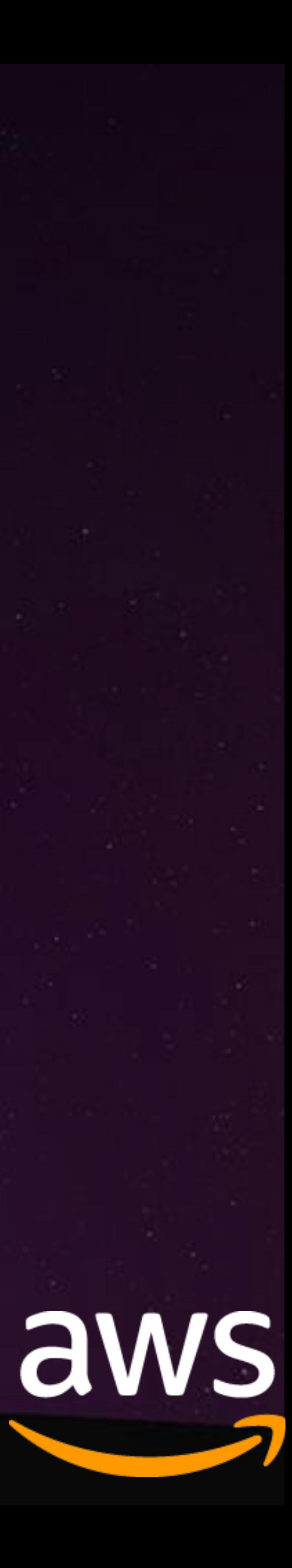

## Apache MXNet 应用演示 - AWS EC2 竞价实例价格预测

AWS EC2竞价型实例 - 客户可以利用竞价型实例对未使用的 EC2 容量进行竞价, 并可在 竞价高于当前现货价格的期间内运行此类实例。现货价格根据供需情况定期变化,出价达 到或超过竞价的客户可获得相应的竞价型实例。

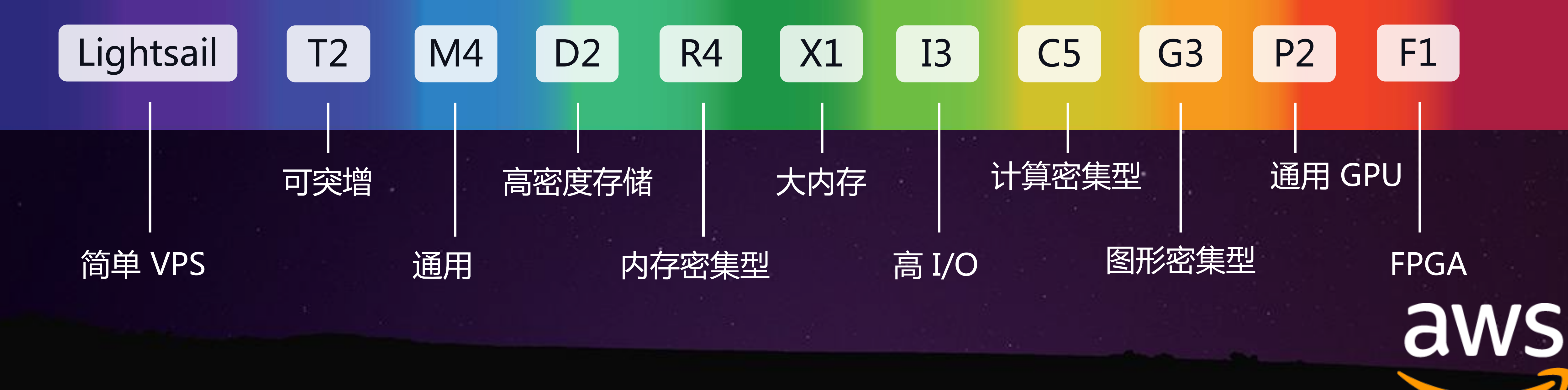

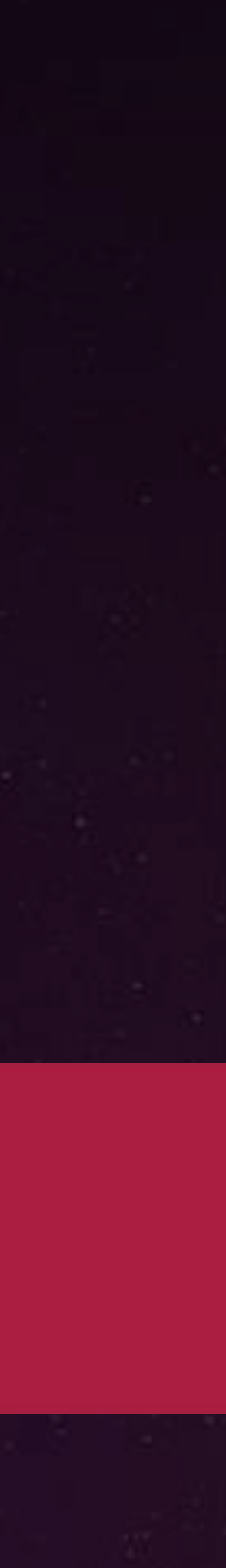

JUDYTer aws\_spot\_price\_predict\_lstm Last Checkpoint: Last Monday at 5:46 PM (autosaved) View Insert Cell Kernel Help 图 + 3< ② 配 ← ↓ NiRun ■ C Markdown ÷ 国

#### 在MXNet 上建立时间序列的模型:使用LSTM预测AWS竞价实例的价格

#### 问题

在何时启动所需的计算资源上做出明智的决定。

点击此处以了解更多的关于AWS竞价实例的内容 AWS Spot

#### 运行的前提条件

熟悉MXNet、Python3、Pandas、Numpy以及LSTM网络的基础知识。建议您了解一些关于 RNNs 和 LSTMs 的基本知识。

运行此例子程序, 还需要:

- MXNet
- Python 3+, 以及所依赖的Python的库:
- · numpy ndarrays
- pandas 处理数据集
- Matplotlib 数据可视化for visualization
- mpld3 针对matplotiib 实现缩放

明.

#### 准备数据

后我们将作为一个序列进行建模。正如前面提到的,我们将忽略竞价的价格可能依赖于其他变量和外部因素的这个事实。

时间,实例类型,操作系统,可用性区,竞价价格

数据的样例如下:

## Apache MXNet 应用演示 - AWS EC2 竞价实例价格预测

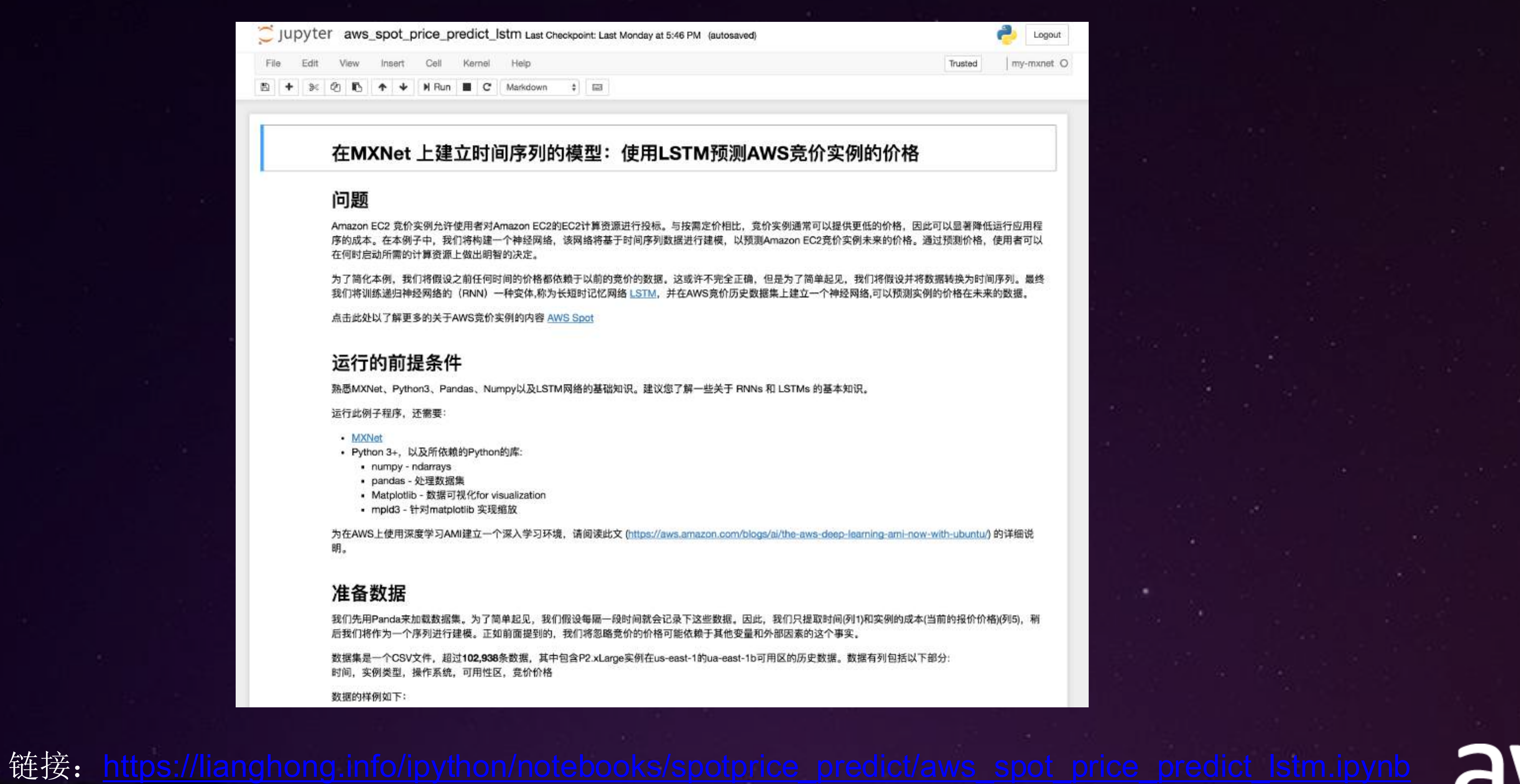

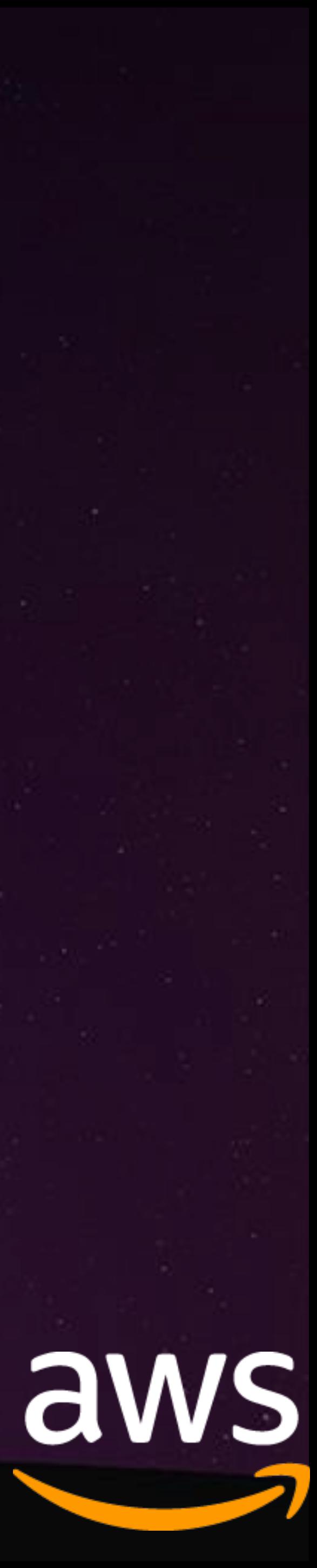

## Apache MXNet 框架的新接口 - Gluon

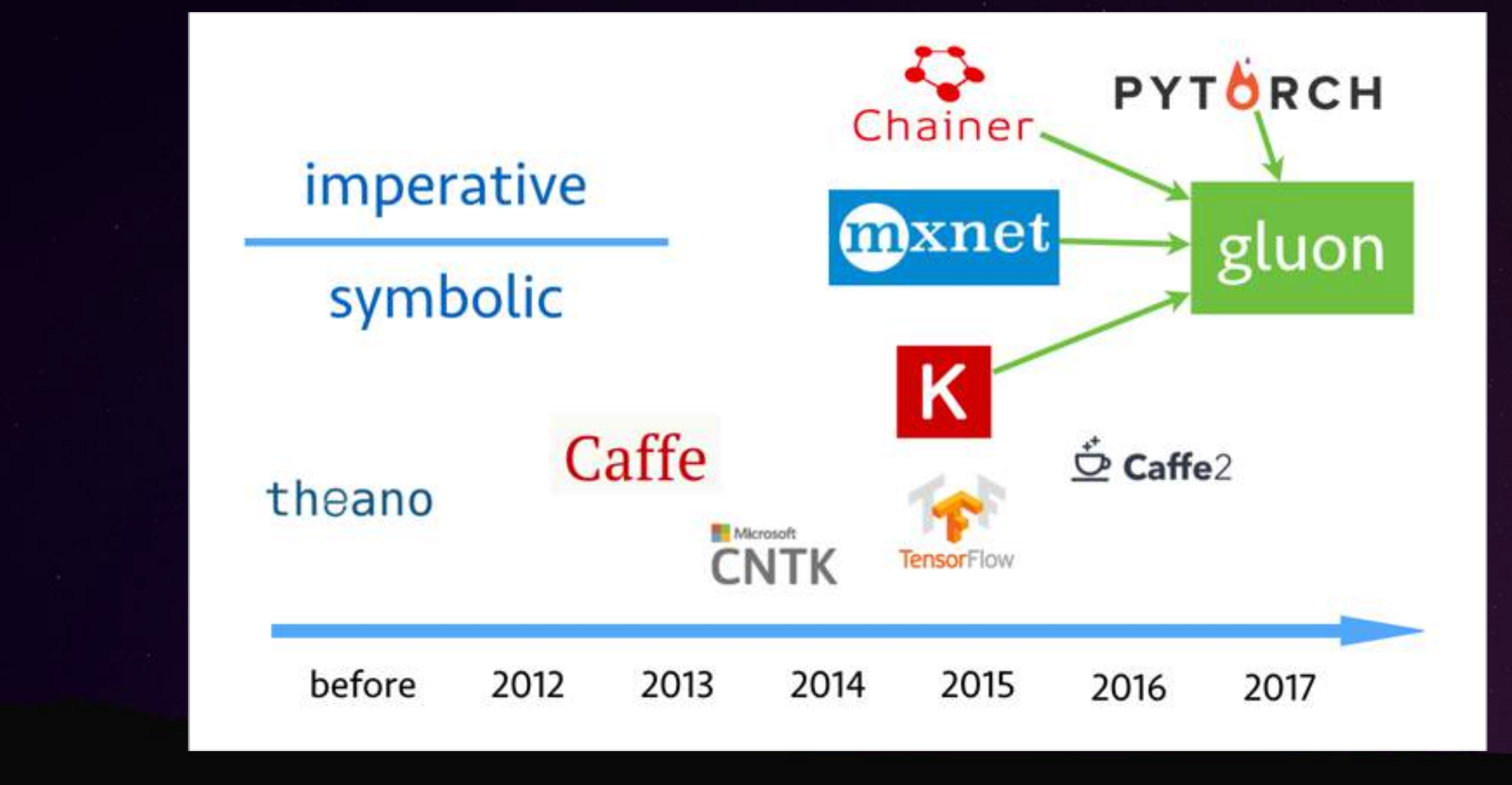

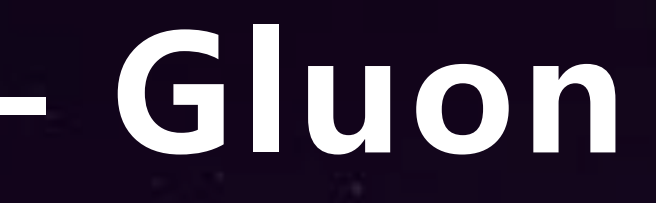

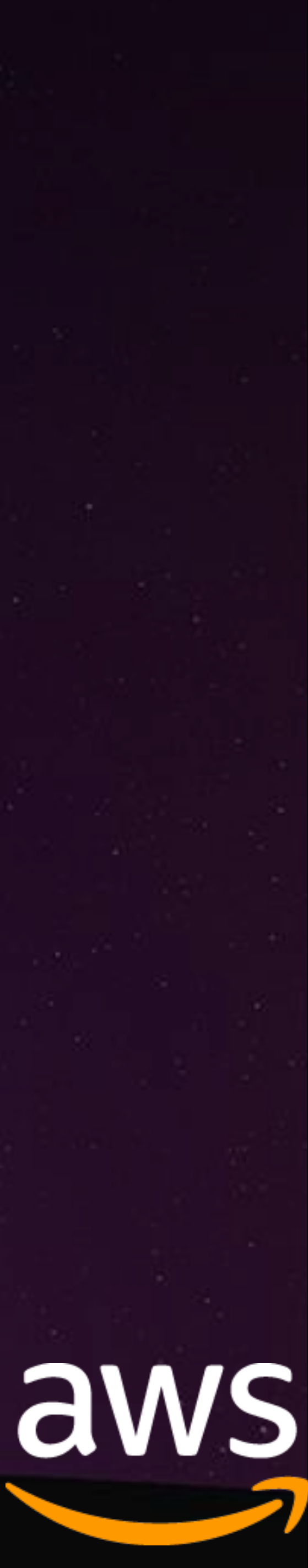

## Apache MXNet 框架的新接口 - Gluon

 $net = gluon.nn.Sequential()$ 

with  $net.name_score()$ :

net.add(gluon.nn.Dense(128, activation='relu')) net.add(gluon.nn.Dense(64, activation='relu')) net.add(gluon.nn.Dense(10))

 $loss = gluon. loss.SoftmaxCrossEntropyLoss()$ 

for data, label in get\_batch(): with  $autograd.read()$ :  $1 = loss(net(data), label)$  $l.backward()$ trainer.step(batch\_size=data.shape[0])

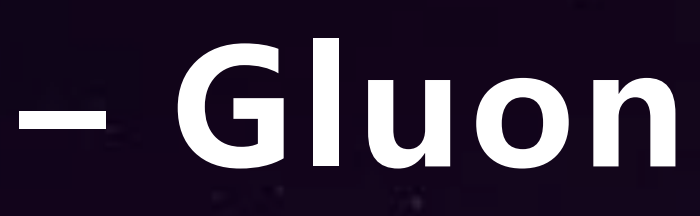

### net.hybridize() 从声明式转换到符号执行

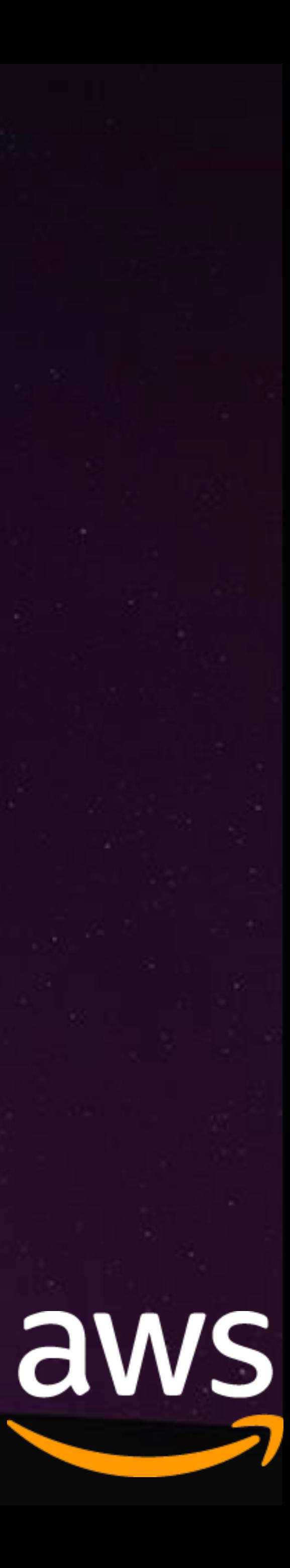